**فصل اول** 

**مقدمه** 

**-۱-۱ مقدمه** 

امروزه پيشرفت در تکنولوژي کامپيوترها، تقريباً همة جنبههاي جامعه را تحت تأثير قرار داده است. پيشرفتهاي صورت گرفته در سختافزار، به برنامهنويسان اجازه داده است که برنامههاي واقعاً مفيدي ايجاد کنند. برنامهنويسان موفق هميشه به سرعت اجراي برنامههاي خود توجه ميکنند چون دادن نتيجه سريع به کاربر در موفقيت يک برنامه نقش حياتي دارد. در دهههاي ۱۹۶۰ و۱۹۷۰ اصليترين محدوديت در سرعت کامپيوترها اندازه حافظه کامپيوترها بود. بعدها پيشرفتهاي ايجاد شده در زمينة طراحي کامپيوترها و تکنولوژي حافظهها واقعاً اهميت مسأله حافظه کم را کاهش داد. امروزه برنامه- نويساني که به سرعت اجراي برنامههاي خود علاقه دارند، بايد به مسائلي توجه کنند که جايگزين مسأله کمبود حافظه شدهاند. از جمله اين مسائل ميتوان به ساختار سلسله مراتبي حافظهها و موازات در پردازندهها اشاره نمود.

برنامهنويساني که در جستجوي راههايي هستند که کامپايلرها، سيستم عاملها، برنامههاي پايگاه داده و حتي application هايي بسازند که قابل رقابت با محصول ديگران باشد، بايد دانش خود را در ارتباط با ساختار وسازمان کامپيوتر افزايش دهند. ما در اين کتاب توضيح خواهيم داد که داخل يک کامپيوتر چه چيزهايي وجود دارد و شما را با رموز برنامهنويسي آشنا خواهيم ساخت. همچنين توضيح داده خواهد شد که ساختار داخلي يک کامپيوتر چگونه بر کارآيي برنامهها تأثير ميگذارد. مهمتر از همه اينکه شما ياد خواهيد گرفت که چگونه يک کامپيوتر براي خود بسازيد.

فصل اول زير بناي اين کتاب است. اين بخش به مطالب اساسي و تعاريف ميپردازد. همچنين بخش- هاي اصلي نرمافزار و سختافزار را بيان مينمايد. در اين بخش مقدمهاي در مورد مدارهاي فشرده (circuit Integrated (که تکنولوژي مؤثر در پيشرفت کامپيوترها بوده، خواهد آمد.

#### **-۲-۱ لايههاي زيرين برنامه**

براي اينکه واقعاً بتوانيد با يک ماشين الکترونيکي مانند کامپيوتر ارتباط برقرار کنيد بايد از علامتهاي الکترونيکي استفاده کنيد. سادهترين علائم قابل فهم براي اين ماشين الکترونيکي، روشن(on (و خاموش (off (ميباشد و بنابراين الفباي کامپيوتر داراي دو حرف ميباشد. همانطور که ۲۶ حرف موجود در الفباي زبان انگليسي محدوديتي بر مقدار مطالبي که نوشته ميشود نميگذارد، الفباي دو حرفي کامپيوتر نيز کارهايي که يک کامپيوتر انجام ميدهد را محدود نميکند. دو سمبلي که براي اين دو حروف استفاده ميشود ۰ و ۱ است و ما معمولاً زبان کامپيوتر را به صورت عددهايي در مبناي ۲ يا اعداد دودويي ميشناسيم. به هر کدام از حروف (۰ و ۱) کامپيوتر يک رقم باينري يا بيت گفته ميشود.

کامپيوترها فقط با فرمانهاي ما کار ميکنند، اسم هر فرمان تکي دستور (instruction (ناميده ميشود. دستورات که مجموعهاي از بيتها (۰ و ۱) ميباشند که يک کامپيوتر ميفهمد، ميتوانند به صورت اعداد در نظر گرفته شوند. به طور مثال مجموعة بيت زير را در نظر بگيريد: ۱۰۰۰۱۱۰۰۱۰۱۰۰۰۰۰

اين مجموعه بيت يک دستور ميباشد که ميتواند به يک کامپيوتر بگويد که دو عدد را با هم جمع کند. در فصل ۳ توضيح داده خواهد شد که چرا ما براي دستورات و دادهها از اعداد استفاده ميکنيم. استفاده از اعداد براي دستورات و دادهها پايه و اساس محاسبات است بنابراين ما فصل ۳ را از دست نخواهيم داد!

اولين برنامهنويسهاي کامپيوتر، از طريق اعداد باينري با آن ارتباط برقرار ميکردند يعني به زبان ماشين کدنويسي ميکردند. برنامه نويسي به زبان ماشين کار سختي بود و به همين دليل به سرعت يک مجموعه علامتها اختراع شدند که به روش فکر کردن انسانها نزديک بودند و برنامه نويسان از طريق اين مجموعه علامتها برنامه نوشتند. اسمي که براي اين زبان سمبليک استفاده ميشد، امروزه نيز کاربرد دارد و آن زبان اسمبلي است. در ابتدا برنامه نويسان کد نوشته شده با اين علائم را به طور دستي به مجموعه ۰ و ۱ ها (زبان ماشين) ترجمه ميکردند. ترجمه دستي نيز کار مشکلي بود. راهکار بعدي اين بود که از خود کامپيوتر براي عمل ترجمه کمک بگيريم. برنامهنويسان اوليه برنامههايي را جهت ترجمه از علامتهاي نمادين به مجموعة ۰ و ۱ ها نوشتند و اين برنامهها را اسمبلر (assembler( نامگذاري کردند. اسمبلرها برنامههايي بودند که يک برنامه را که به زبان اسمبلي نوشته شده بود در ورودي خود دريافت ميکردند و در خروجي خود مجموعهاي از ۰ و ۱ ها توليد ميکردند. به طور مثال برنامهنويس ميتواند دستوري را به صورت زير بنويسد:

#### Add A, B و اسمبلر ميتواند اين دستور را به صورت زير ترجمه نمايد: ۱۰۰۰۱۱۰۰۱۰۱۰۰۰۰۰

اين دستور به کامپيوتر ميگويد که دو عدد A و B را با هم جمع کند. با وجود ايجاد زبان اسمبلي، برنامهنويسي هنوز هم کار سختي بود. در زبان اسمبلي برنامهنويس بايد براي هر دستور زبان ماشين که کامپيوتر ميتواند آن را انجام دهد يک دستور اسمبلي بنويسد و اين باعث ميشود که برنامهنويس مانند يک ماشين فکر کند. در اينجا يک سؤال ساده مطرح ميشود:

اگر ما توانستيم يک برنامهاي بنويسيم که عمل ترجمه از زبان اسمبلي به زبان ماشين را انجام دهد، چه عاملي باعث ميشود که نتوانيم برنامهاي بنويسيم که عمل ترجمه از نمادهاي سطح بالاتر به زبان اسمبلي را انجام دهد. جواب اين است که هيچ چيز. برنامههايي که اين نمادهاي سطح بالاتر را قبول ميکنند، کامپايلر ناميده ميشوند و زبانهايي که آنها کامپايل ميکنند، زبانهاي برنامهنويسي سطح بالا ناميده ميشوند. کامپايلرها يک برنامهنويس را قادر مي- سازند که عبارتي مانند عبارت زبان سطح بالاي زير را در برنامههاي خود بنويسند.  $A+B$ يک کامپايلر ممکن است عبارت فوق را به عبارت زبان اسمبلي زير کامپايل (ترجمه) نمايد. Add A, B و يک اسمبلر ممکن است عبارت B ,A add را به يک دستور باينري به صورت زير ترجمه نمايد که اين دستور به کامپايلر بگويد دو عدد A وB را با هم جمع نمايد. ۱۰۰۰۱۱۰۰۱۰۱۰۰۰۰۰ شکل ۱-۱ ارتباط بين اين برنامهها و زبانها را نشان ميدهد.

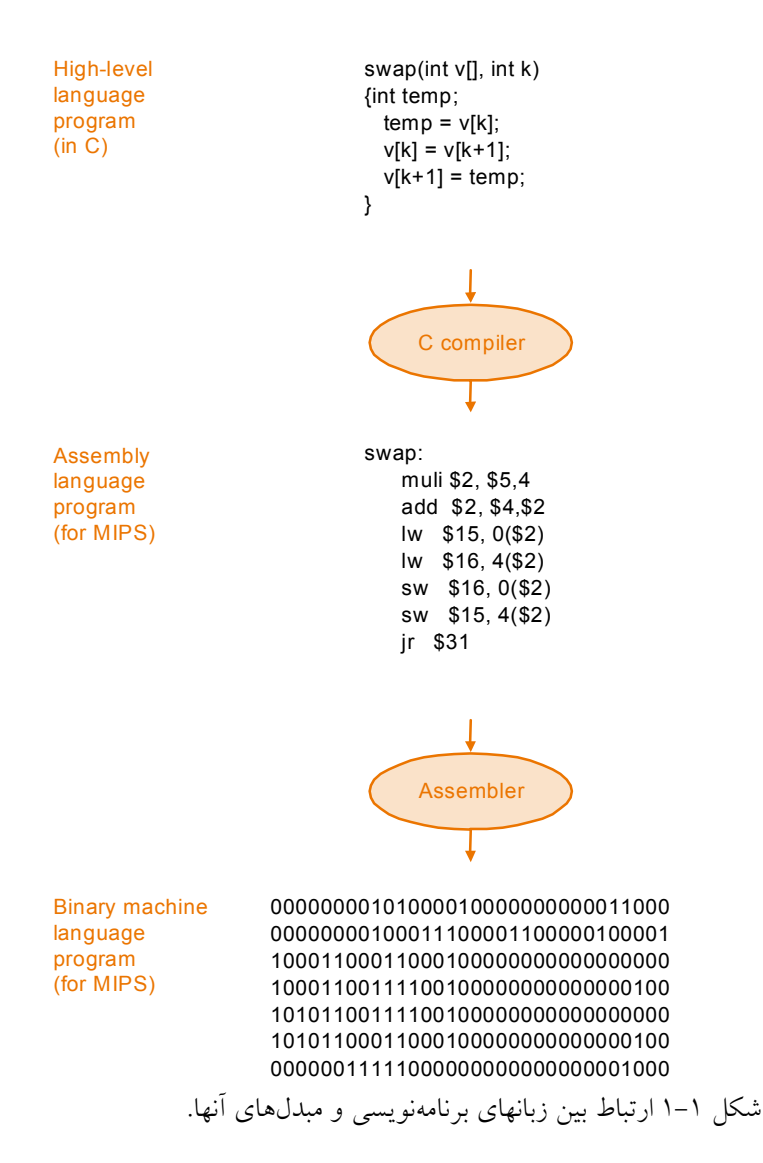

زبانهاي برنامهنويسي سطح بالا چندين مزيت مهم دارند. اول اينکه آنها به برنامهنويس قابليت اين را ميدهند که در يک زبان خيلي نزديک به زبان طبيعي فکر کنند. در اين زبانها معمولاً برنامهنويس از کلمات و علامتهاي رياضي زبان انگليسي استفاده ميکند. بعلاوه آنها اجازه ميدهند زبانهايي متناظر با کاربرد مورد نظر طراحي شوند. به طور مثال فرترن (Fortran (براي محاسبات رياضي، کوبول (Cobol (براي پردازش دادهها تجاري، ليسپ (Lisp (براي دستکاري سمبلها و ... طراحي شدهاند. دومين مزيت زبانهاي برنامهنويسي سطح بالا افزايش توليدات برنامهنويس است. در زبانهاي سطح بالا حجم کد کم است و تعداد زيادي کار را ميتوان در تعداد کمتري از خطهاي برنامه انجام داد اين امر مزيت بزرگي نسبت به زبان اسمبلي که در آن حجم برنامه بسيار بزرگ ميشود، ميباشد. آخرين مزيت اين است که زبانهاي برنامهسازي اجازه ميدهند که برنامهها از کامپيوتري که بر روي آن طراحي ميشوند مستقل باشند. اين به اين دليل است که کامپايلرها و اسمبلرها ميتوانند برنامه نوشته شده را به زبان ماشين کامپيوتري که ميخواهد آن را اجرا کند تبديل ميکنند.

اين سه مزيت آنقدر اهميت دارند که امروزه تعداد برنامههاي بسيار کمي با زبان اسمبلي نوشته ميشود. با پيشرفت برنامهنويسي، برنامهنويسان مشاهده کردند که استفاده مجدد از برنامهها، از اينکه همه چيز را از صفر شروع کنيم خيلي بهتر است. بنابراين برنامهنويسان اين کار را شروع کردند که روتينهاي پراستفاده را در داخل کتابخانهها (Libraries (جمع کنند. يکي از اولين کتابخانههاي روتينها، براي خواندن و نوشتن داده بود که به طور مثال شامل روتينهايي نظير روتينهاي کنترل پرينترها بودند که به طور مثال موجود بودن کاغذ داخل پرينتر را قبل از عمليات پرينت کردن چک ميکنند.

به زودي معلوم گرديد که اگر يک برنامهاي وجود داشته باشد که اجرا شدن بقيه برنامهها را مديريت کند يک مجموعه از برنامهها ميتوانند به طور مؤثري اجرا شوند، به محض اينکه اجراي يک برنامه به پايان رسيد، برنامة ناظر، برنامة ديگري را از صف برنامههاي منتظر اجرا، براي اجرا انتخاب ميکند و بنابراين مانع ايجاد تأخير ميشود.

اين برنامه ناظر که به زودي کتابخانه روتينهاي ورودي/خروجي نيز به آن اضافه شد، پايه و اساس چيزي بود که امروزه به آن سيستم عامل ميگوييم. سيستمهاي عامل برنامههايي هستند که منابع يک کامپيوتر را مديريت ميکنند تا اينکه برنامههاي ديگر به طور مؤثري بر روي آن کامپيوتر اجرا شوند. بعدها نرمافزارها بر اساس استفاده آنها دستهبندي شدند. نرمافزارهايي که معمولاً سرويسهاي مفيد در اختيار كاربران قرار مي دهند، نرمافزارهاي سيستم(System software) ناميده مي شوند. سيستمءامل ها، کامپايلرها و اسمبلرها مثالهايي از نرمافزارهاي سيستم ميباشند. در مقابل نرمافزارهاي سيستمي، نرم- افزارهاي کاربردي (applications software) يا همان برنامههاي کاربردي (application) قرار دارند که نامي است براي برنامههايي که هدفشان کمک کردن به استفاده کنندههاي کامپيوتر است. به طور مثال از اين دسته برنامهها ميتوانيم به اديتورهاي متن اشاره کنيم.

شکل ۲-۱ لايههاي سلسله مراتبي نرمافزار و جايگاه آنها نسبت به سختافزار را نشان ميدهد.

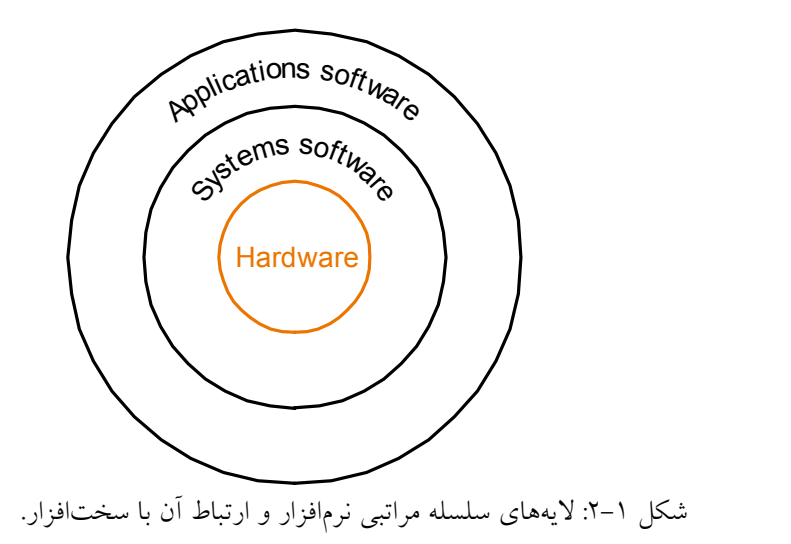

**-۳-۱ لايههاي زيرين سختافزار** 

در بخش قبل ما براي فهميدن قسمتهاي زيرين يک نرمافزار به آنچه که در زير برنامه شما قرار دارد نگاه انداختيم، حال ميخواهيم چنين کاري را در رابطه با سختافزار انجام دهيم. اگر يک کامپيوتر روميزي را در نظر بگيريم ميبينيم که داراي کيبورد، موس، صفحه نمايش و يک کيس که سخت- افزارهاي زيادي را در داخل خود نگهداري ميکند، ميباشد. اين کامپيوتر معمولاً داراي يک اتصال شبکه نيز هست که ارتباط کامپيوتر را با کامپيوترهاي ديگر، پرينتر و ديسکها برقرار ميکند. دو ماجول اصلي کامپيوترها قطعات ورودي نظير کيبورد و قطعات خروجي نظير صفحه نمايش و پرينترها مي- باشند. همان طور که از نامشان پيدا است، با استفاده از ورودي، کامپيوتر تغذيه ميشود و دادهها در اختيار آن قرار ميگيرد و با استفاده از خروجيها نتايج حاصل از محاسبات کامپيوتر از آن خارج شده و در اختيار کاربر قرار ميگيرد. در فصل ۸ وسايل ورودي و خروجي با جزئيات بيشتري شرح داده خواهند شد.

اجازه دهيد تا يک مرور مقدماتي به سختافزار کامپيوتر داشته باشيم. وقتي که ما کيس يک کامپيوتر را باز ميکنيم، يک بوردي (board) را مشاهده ميکنيم که با پلاستيک نازک سبز رنگي پوشيده شده است و بر روي آن تعداد زيادي مستطيلهاي کوچک سياه و خاکستري قرار دارند. اين بورد، مادربورد (mother board) نام دارد. مستطيل هاي کوچک روي مادربورد Integrated circuit) IC) يا چيپ ناميده ميشوند. اين بورد داراي سه قسمت مهم است، قسمتي که به قطعات ID) مثل درايو فلاپي و ديسک سخت) وصل ميشود، حافظه و پردازنده. تعدادي بورد ديگر نيز به مادربورد وصل ميشوند که از آن جمله ميتوان به کارت شبکه و کارت گرافيکي اشاره نمود.

حافظه محلي است که برنامهها به هنگام اجرا بر روي آن قرار ميگيرند. همچنين حافظه دادههاي مورد نياز برنامه در حال اجرا را نيز نگهداري ميکند. حافظه معمولاً بر روي دو بورد کوچک که تقريباً در وسط مادربورد نصب ميشوند، قرار ميگيرد.

پردازنده قسمت فعال بورد است که دستورات برنامه را اجرا ميکند. پردازنده اعداد را جمع ميکند، تست ميکند، به قطعات IO علامت ميدهد تا فعال شوند و ... . پردازنده به صورت يک مربع بزرگ بر روي مادربورد قرار دارد. معمولاً پردازنده را به اسم CPU ميشناسيم که همان واحد پردازش مرکزي Unit Processing Central ميباشد. شکل ۳-۱ محتويات داخلي يک CPU را نشان ميدهد.

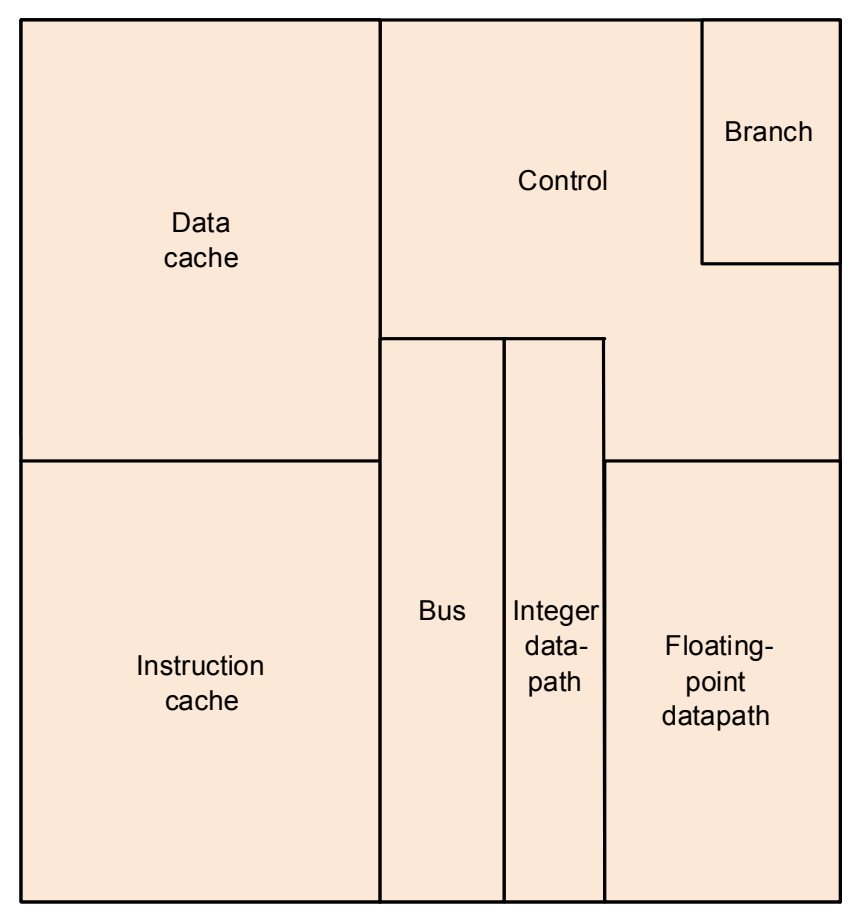

شکل :۳-۱ محتويات داخلي CPU

پردازنده از دو بخش اصلي تشکيل ميشود:

بخش data path و بخش کنترل (Control) که اين دو قدرت و تفکر کامپيوتر را ميسازند.data path عمليات رياضي را انجام ميدهد و بخش کنترل به path data، حافظه و قطعات IO دستور ميدهد که چه کاري انجام دهند. بر اساس اينکه دستوري که ميخواهد انجام شود، چه عملياتي ميخواهد انجام دهد، واحد کنترل وظيفة ساير بخشها را مشخص ميکند.

فصل ۵ در مورد بخشهاي path data و کنترل صحبت خواهد کرد و فصل ۶ در مورد تغييراتي که بايد در طراحي اين دو بخش صورت بگيرد تا به سرعت بالاتري برسيم صحبت خواهد نمود.

شکل ۳-۱ مربوط به پردازنده پنتيوم اينتل ميباشد. حجم سيليکون استفاده شده براي اين پردازنده ۹۱ ميلي متر مربع بوده و در ساخت آن حدود ۳/۳ ميليون ترانزيستور استفاده شده است. حافظه کش cache اين پردازنده تقريباً يک ميليون عدد از ۳ ميليون ترانزيستور را به خود اختصاص داده است. فصل ۷ توضيح خواهد داد که چرا کش منابع زيادي را مصرف ميکند. قسمتهاي ديگر چيپ در فصل- هاي بعدي توضيح داده خواهد شد. مدار پيش بيني دستور انشعاب (prediction branch (در فصل ۶ و گذرگاه سيستم Bus در فصل ۸ پوشش داده ميشوند.

**نکته مهم:** ۵ بخش کلاسيک يک کامپيوتر عبارتند از ورودي، خروجي، حافظهpath data و بخش کنترل که اين دو بخش آخري معمولاً ترکيب شده و پردازنده (processor (ناميده ميشود. شما مي- توانيد هر بخشي ازهر کامپيوتري را (چه کامپيوترهاي قديمي و چه کامپيوترهاي فعلي) در يکي از اين دستهها قرار دهيد. اين پنج بخش در شکل ۴-۱ نشان داده شدهاند.

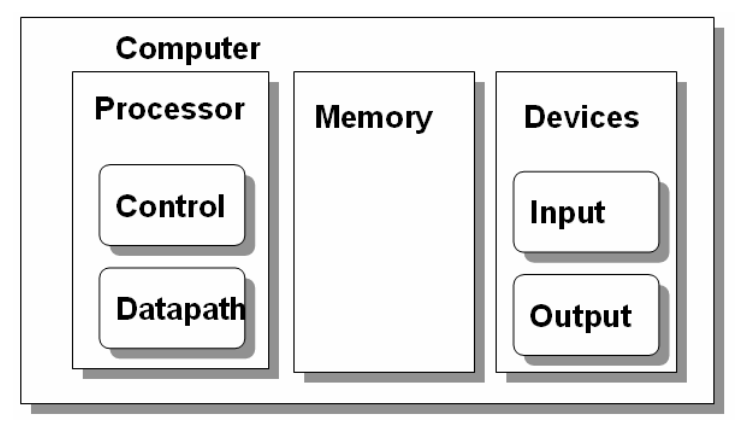

شکل :۴-۱ پنج بخش کلاسيک يک کامپيوتر

پردازنده دستورات و دادهها را از حافظه دريافت مينمايد؛ ورودي دادهها را در داخل حافظه مينويسد و خروجي دادهها را از حافظه مي خواند. بخش کنترل، سيگنالهايي که عمليات data path، حافظه، ورودي و خروجي را مشخص ميکنند، را توليد مينمايد.

بر روي مادبورد معمولاً حافظههاي نوع DRAM قرار دارد. DRAM علامت اختصاري عبارتMemory Access Random Dynamic ميباشد. براي نگهداري دادهها و دستورات يک برنامه

چندين DRAM در کنار يکديگر استفاده ميشوند. در مقايسه با حافظههاي با قابليت دسترسي ترتيبي مانند نوارهاي مغناطيسي که زمان دستيابي به قسمتهاي مختلف با هم فرق دارد، قسمت RAM از عبارت DRAM بيانگر اين مطلب است که دسترسي به قسمتهاي مختلف اين حافظه به يک اندازه طول ميکشد. حافظة DRAM مانند يک بافر بزرگ يا يک آرايه بزرگ براي ذخيره دادهها مورد استفاده قرار ميگيرد.

**-۱-۳-۱ معماري مجموعه دستورات** 

نکتهاي که در اينجا بايد به آن اشاره شود اين است که ما هر چقدر وارد جزئيات سختافزار و نرمافزار نشويم، به مدلهاي سطح بالاي سادهاي از سختافزار و نرمافزار خواهيم رسيد. استفاده از اين روش (مدلهاي لايهاي) يک تکنيک اساسي براي طراحي سيستمهاي کامپيوتري بسيار هوشمند ميباشد. يکي از مهمترين سطوح تجرد<sup>'</sup>، واسط بين سختافزار و نرم|فزار سطح پايين<sup>۲</sup> مىباشد. به دليل اهميت اين موضوع يک اسم ويژه به اَن اختصاص داده شده است. معماری مجموعه دستورات ( $\mathrm{ISA}^3$ ) ، يا به طور ساده معماري يک ماشين. ISA شامل همه چيزهايي که برنامهنويسان براي نوشتن برنامههاي باينري زبان ماشين به آنها نياز دارند ميباشد. اين نيازمنديها شامل دستورات، قطعات O/I و غيره ميباشد. اجزاي مختلف يک معماري در فصلهاي ۳ ، ۴ ، ۷ و ۸ بحث خواهد شد. اين واسط استاندارد به طراحان کامپيوتر اجازه ميدهد تا مستقل از سختافزار در مورد عملکردهاي يک کامپيوتر صحبت کنند. به طور مثال ما ميتوانيم در مورد عملکرد يک ساعت ديجيتال (مانند نمايش زمان، زنگ اخطار و ....) مستقل از اينکه سختافزار آن چيست (صفحه نمايش، دکمههاي پلاستيکي، چرخ دندهها و ...) صحبت کنيم. به همين دليل طراحان کامپيوتر بين يک پيادهسازی<sup>،</sup> و يک معماری تفاوت قائل ميشوند. يک پيادهسازي سختافزاري است که سطوح تجرد معماري را فراهم ميکند.

**نکته مهم**: نرمافزار و سختافزار هر دو شامل لايههاي سلسله مراتبي هستند، که لايههاي زيرين جزئيات را از لايههاي بالاتر مخفي نگه ميدارند. پايه و اساس سطح تجرد اين است که طراحان سختافزار و نرمافزار پيچيدگي طراحي سيستمهاي کامپيوتري را کاهش دهند. يکي از واسطهاي کليدي بين سطوح تجرد ISA ميباشد: واسط بين سختافزار و نرمافزار سطح پايين. اين واسط امکان

1

4 - Implementation

<sup>1</sup> - Abstract

<sup>2</sup> - Low level software Instruction Set Architecture-3

ايجاد پيادهسازيهاي مختلف با قيمت و سرعت متفاوت که نرمافزار يکساني را اجرا ميکنند در اختيار قرار م<sub>ی</sub>دهد.

استفادهکنندههاي macintash اثر تغيير ISA را درک ميکنند. برنامههايي که براي معماري PC Power طراحي شدهاند بر روي ماشينهايي که بر اساس 6800 ساخته شدهاند اجرا نميشوند، و برنامههايي مبتني بر 6800 ، به درستي بر روي PC Power اجرا نميشوند. در مقابل خانواده 86\*80 شرکت اينتل پيادهسازيهاي مختلفي از يک معماري را در اختيار قرار ميدهند. برنامههاي نوشته شده براي 8086 اوليه در سال ۱۹۷۸ ميتوانند بر روي Pro Pentium اجرا شوند. Intel در طي ساليان قابليتهاي زيادي را به سيستمهاي قبلي افزوده است. اما همة پردازندههاي نسل بعدي برنامههاي نوشته شده بر روي پردازندههاي نسلهاي قبلي را اجرا ميکنند.

## **-۲-۳-۱ محل مطمئن براي نگهداري دادهها**

اگر تغذيه (برق) کامپيوتر قطع شود، همه چيز از بين ميرود و اين به دليل اين است که حافظههاي داخل کامپيوتر فرار هستند و با قطع برق اطلاعات آنها از بين ميرود. در مقام مقايسه يک نوار کاست با قطع برق اطلاعات خود زا از دست نميدهد چون تکنولوژي آنها با حافظه کامپيوتر فرق ميکند. در نوار کاست از قطعات مغناطيسي استفاده ميشود.

کامپيوتر معمولاً داراي دو نوع حافظه است: حافظه اصلي و حافظه ثانوي

حافظه اصلي يا اوليه معمولاً از نوع DRAM بوده و اطلاعات آنها با قطع شدن برق از بين ميرود ولي حافظه جانبي يا ثانويه از نوع مغناطيسي بوده و اطلاعات آنها با قطع شدن برق از بين نميرود. بنابراين براي نگهداري دادهاي که نبايد از بين بروند از حافظه ثانويه استفاده ميشود. به دليل اينکه درحافظه- هاي ثانويه از قطعات مکانيکي استفاده ميشود، سرعت آنها نسبت به DRAM ها خيلي پايينتر است. زمان دسترسي به داده درحافظه ثانويه (هارد ديسک) معمولا بين ۵ تا ۲۰ ميلي ثانيه است در حالي که اين زمان براي DRAM در حدود ۵۰ تا ۱۰۰ نانو ثانيه است. بنابراين DRAM حدود ۱۰۰۰۰۰ مرتبه سريعتر از هارد ديسک است.

هزينه توليد هارد ديسکها نسبت به DRAM پايينتر است بنابراين قيمت آنها نسبت به DRAM کمتر است. در سال ۱۹۹۷ قيمت براي يک مگابايت از ديسک ۵۰ برابر کمتر از DRAM بود. بنابراين ديسکهاي مغناطيسي و حافظه اصلي سه فرق عمده با هم دارند: ديسکها غير فرارند، به دليل اينکه مغناطيسي هستند. سرعت ديسکها کمتر است چون قطعات مکانيکي دارند و قيمت ديسکها کمتر است چون هزينه توليد آنها در مقايسه با DRAM ها پايينتر است.

**-۴-۱ مدارهاي مجتمع** 

تکنولوژي ساخت پردازندهها و حافظهها در طول ساليان همواره در حال پيشرفت بوده است و به همين دليل پردازندهها وحافظهها همواره در حال بهبود بودهاند. جدول ۱-۱ تکنولوژيهايي را نشان ميدهد که در سالهاي مختلف مورد استفاده قرار گرفتهاند. در اين جدول يک تخمين از افزايش سرعت به ازاي يک هزينه واحد آورده شده است.

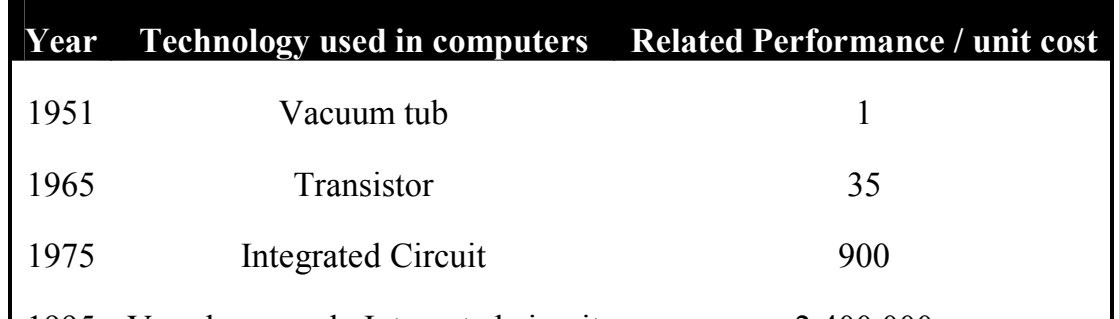

جدول ١-١: افزايش سرعت در هزينه واحد براي تكنولوژيهاي مختلف

1995 Very large-scale Integrated circuit 2,400,000 اين بخش در مورد تکنولوژي که سرعت کامپيوتر را از سال ۱۹۷۵ تحت تأثير قرار داده و در سالهاي آتي نيز اين اتفاق خواهد افتاد، صحبت خواهد نمود. چون تکنولوژي نشان ميدهد که کامپيوترها چه کارهايي را ميتوانند انجام دهند و با چه سرعتي در حال پيشرفت ميباشند، بنابراين ما اعتقاد داريم که همة متخصصين کامپيوتر بايد با اصول مدارهاي مجتمع آشنا شوند.

يک ترانزيستور به زبان ساده يک سوئيچي است که داراي دو وضعيت روشن و خاموش (on و off (بوده و با جريان برق کنترل ميشود. يک مدار مجتمع حدوداً دهها تا صدها عدد از اين ترانزيستورها را در داخل يک چيپ ترکيب مينمايد براي نشان دادن نرخ افزايش سرسامآور تعداد ترانزيستورها از صدها عدد به ميليونها عدد در داخل يک چيپ به آنها VLSI ١ گفته ميشود.

شکل ۵-۱ ميزان افزايش ظرفيت DRAM ها را از سال ۱۹۷۷ به بعد نشان ميدهد. همان طور که مشاهده ميشود ظرفيت DRAMها تقريبا هر سه سال، چهار برابر شده است که در نتيجه در طول بيست سال ظرفيت DRAM ها حدوداً ۱۶۰۰۰ برابر شده است! اين ميزان افزايش قابل توجه در سرعت و ظرفيت مدارهاي مجتمع، طراحي سختافزار و نرمافزار را تحت تأثير قرار ميدهد و همين عاملي است که فهميدن مدارهاي مجتمع را ضروري ميسازد.

1

<sup>&</sup>lt;sup>1</sup> - Very Large Scale Integrated

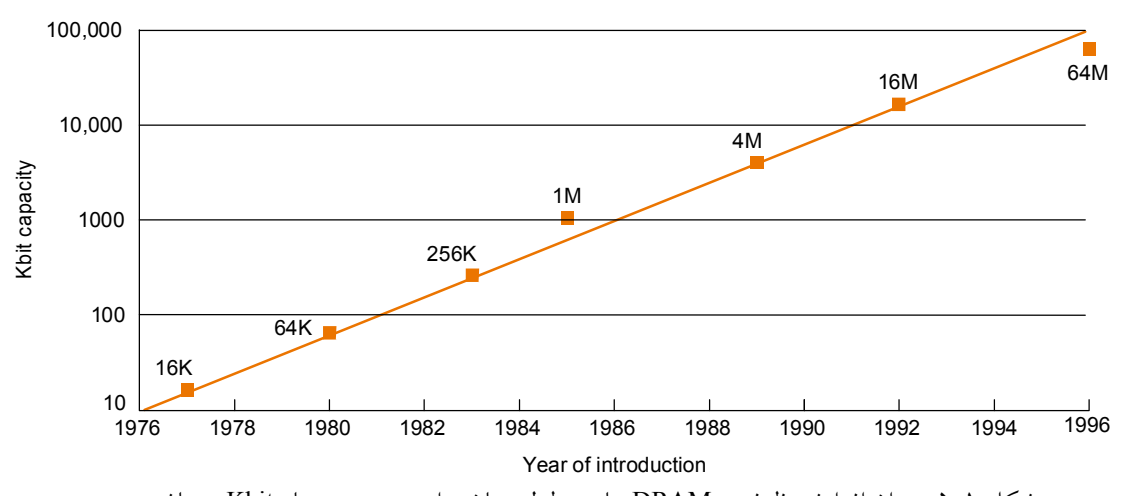

 شکل :۵-۱ ميزان افزايش ظرفيت DRAM ها در طول زمان. واحد محور y ها Kbits ميباشد. حال که ارتباط افزايش حجم حافظهها را با تکنولوژي متوجه شديم در اين قسمت ميخواهيم روند ساخته شدن يک چيپ را مورد بررسي قرار دهيم. ساختن يک چيپ از سيليکون شروع ميشود (سيليکون مادهاي است که در سنگ يافت ميشود و جزو عناصر گروه چهارم جدول تناوبي مندليف ميباشد). چون سيليکون جريان الکتريسيته را به خوبي عبور نميدهد به آن عنصر نيمه هادي گفته مي- شود. با استفاده از يک پروسة شيميايي مخصوص اين امکان وجود دارد که موادي به سيليکون اضافه نمائيم تا در سطح آن محلهايي ايجاد کنيم که در آن محلها بتوانيم يکي از سه قطعه زير را بسازيم:

- · مواد هادي جريان الکتريسيته (شبيه به مس و آلومينيوم)
	- · مواد عايق(مانند پلاستيک و شيشه)
- · فضايي (area (که تحت شرايط خاصي ميتواند هادي و يا عايق (مانند يک کليد) باشد

ترانزيستورها در طبقه آخر قرار ميگيرند. يک مدار VLSI شامل ميليونها هادي، عايق و سوئيچ ميباشد که بر روي يک فضاي کوچک سيليکوني ساخته ميشوند. پروسة ساخت مدارهاي مجتمع بر روي هزينه چيپ ها تأثير زيادي دارد و بنابراين براي طراحان کامپيوتر اهميت زيادي دارد. شکل ۶-۱ اين پروسه ساخت را نشان ميدهد. اين پروسه از يک شمش سيليکوني شروع ميشود. سپس يک شمش برش خورده و به قطعات کوچکتر و نازکتري به نام Wafer تقسيم ميشود. اين ويفرها سپس چند مرحله پروسه را طي ميکنند، که در آن پروسهها يک سري موار شيميايي بر روي هر ويفر قرار مي- گيرد که ترانزيستورها، هاديها و عايقها را ايجاد ميکنند، بعد از طي کردن اين مراحل ويفرها برش داده ميشوند و به قطعات کوچکتري به نام die تبديل ميشوند. بعد از اين مرحله dieهاي خراب کنار گذاشته می شوند. تعداد die های سالم به کلdieهای یک ویفر yield نامیده می شود. بعد از تست die ها، هر کدام از dieهاي سالم در داخل يک package، به پينهاي ورودي و خروجي وصل ميشود اين

پروسه bonding ناميده ميشود. Dieهايpackage شده دوباره تست ميشوند چون ممکن است هنگام package کردن خرابيهايي اتفاق بيافتد. پس از تست شدن، pakage به مشتري فروخته ميشود. **توجه:** يکي از مسائل جديد در طراحي کامپيوتر توان تلفاتي ميباشد. اهميت توان اتلافي فقط براي کاربردهاي قابل حمل (Protable (که طول عمر باتري در آنها مهم است (مانند کامپيوترهاي کيفي) نيست بلکه براي کامپيوترهاي روميزي که نيز با افزايش کلاک اهميت مسأله توان بيشتر ميشود. پردازنده 21264 Alpha در فرکانس 600 مگاهرتز به طور شگفتانگيزي فقط 72 وات توان مصرف ميکند. توان اتلافي يکي از مسائلي است که ميتواند سرعت پردازندهها را محدود کند.

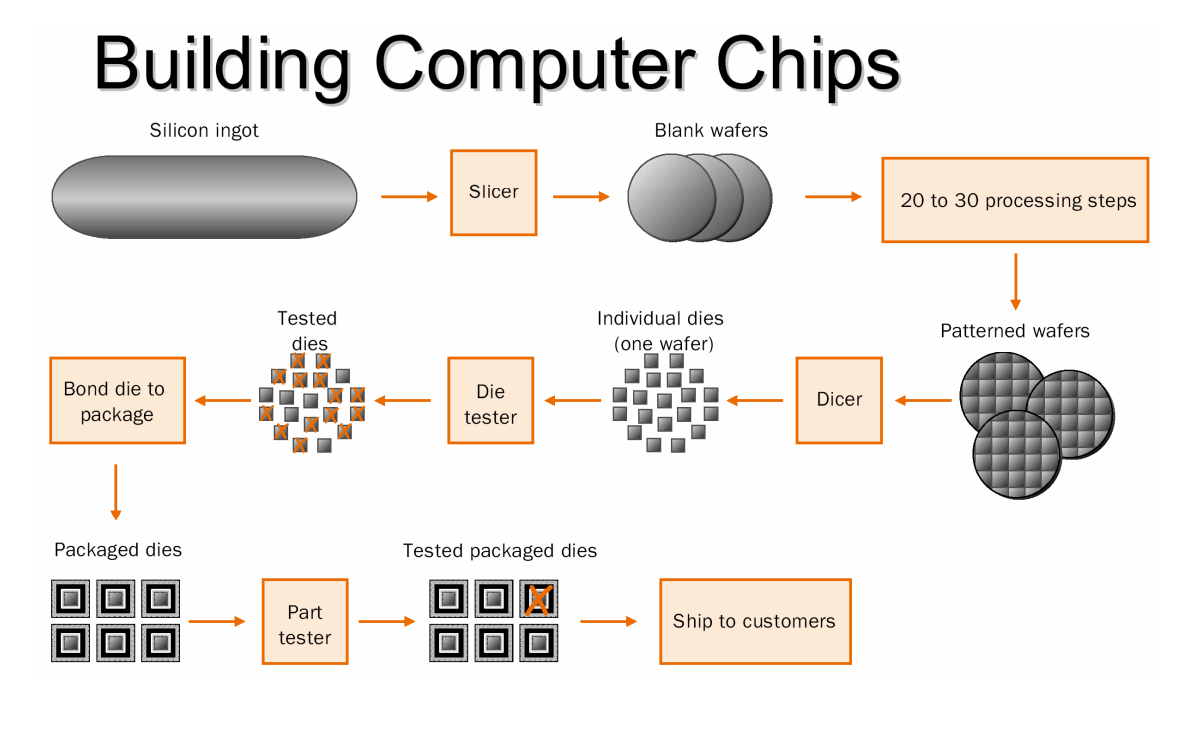

شکل :۶-۱ پروسه ساخت چيپ

**-۵-۱ باورهاي غلط (fallacies (و اشتباهات (Pitfalls (**

هدف از داشتن يک بخش تحت اين عنوان که در آخر هر فصل وجود دارد اين است که مطالبي را توضيح دهد که ممکن است شما آنها را اشتباه متوجه شده باشيد: ما اين باور غلط را fallacy نامگذاري خواهيم کرد. وقتي که در مورد يک باور غلط صحبت ميکنيم براي توضيح دادن آن يک مثال خواهيم آورد. همچنين ما در مورد اشتباهات (Pitfalls (صحبت خواهيم کرد. اغلب اين اشتباهات

تعميم دادن اصولي است که فقط در محدودة کوچکتري درست ميباشند. هدف از اين بخش اين است که به شما کمک کند تا جلوي اشتباهات خود را در ماشينهايي که استفاده و يا طراحي ميکنيد بگيريد. **اشتباه**: چشم پوشي کردن از پيشرفت سختافزار هنگامي که يک ماشين جديد را طراحي ميکنيم اشتباه است.

فرض کنيد که شما ميخواهيد يک ماشين را در مدت ۳ سال توليد کنيد و ادعا داريد که اين ماشين يک فروشنده فوقالعاده خواهد بود چون سرعت آن ۳ برابر سرعت ماشينهاي ديگر که امروزه وجود دارند خواهد بود. متأسفانه ماشين شما احتمال دارد فروشنده ضعيفي باشد به دليل اينکه افزايش سرعت براي صنعت (افزايش سرعت سختافزار) ممکن است به ماشينهايي منجر شود که سرعتشان مثل سرعت ماشين شما باشد. به طور مثال فرض کنيد %۵۰ رشد ساليانه سرعت داشته باشيم (به دليل پيشرفت تکنولوژي ساخت سختافزار)، در اين صورت براي ماشيني که امروزه سرعت آن x ميباشد ميتوان انتظار داشت که پس از ۳ سال سرعتي در حدود *x*3.4 *x* 1.5 3 = خواهد داشت. بنابراين ماشين شما مزيت سرعتي نخواهد داشت! بسياري از پروژهها در شرکتهاي کامپيوتري به اين دليل تعطيل شدند که يا اين قانون را در نظر نگرفتند (پيشرفت تکنولوژي ساخت سختافزار) و يا اينکه ديرتر از موعد خودشان تمام شدند و سرعت ماشيني که با تأخير به بازار آمد از ميانگين سرعت صنعت پايينتر بود. اين واقعيت ممکن است در همة صنايع وجود داشته باشد ولي بهبود سريع هزينه بر سرعت / Cost( (Performance در صنعت کامپيوتر آن را به يک امر بسيار مهم تبديل کرده است. شکل ۷-۱ ميزان افزايش سرعت پردازندهها در طول زمان را نشان ميدهد.

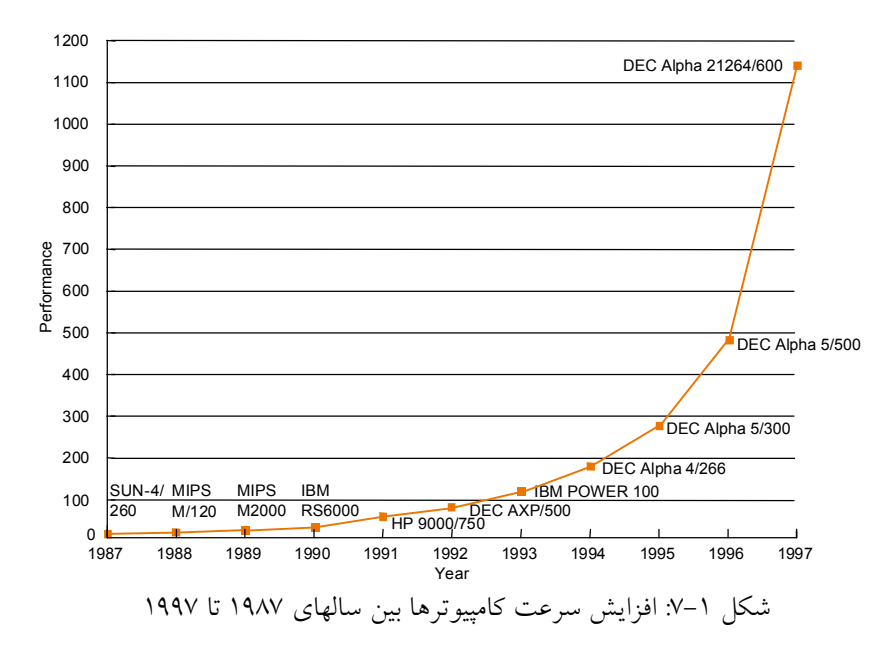

#### **-۶-۱ موضوع واقعي: ساختن چيپهاي پنتيوم (Pentium (**

در انتهاى هر فصل اين کتاب، بخشي تحت عنوان موضوع واقعي (Real stuff) وجود دارد که مطالب موجود در همان فصل را به کامپيوترهايي که در عمل از آنها استفاده ميکنيد، مرتبط ميسازد. اين بخشها هميشه تکنولوژيهايي را که براي کامپيوترهاي PC IBM مورد استفاده قرار ميگيرد توضيح خواهند داد و اغلب تکنولوژي Macintosh Apple را نيز بحث خواهند کرد. براي اين فصل ما مفاهيم مدارهاي مجتمع را به چيپهايي که در PC IBM ها استفاده ميشوند، مرتبط خواهيم نمود.

#### **-۷-۱ صحبت پاياني**

هر چند پيشگويي اين امر مشکل است که واقعاً بهبود هزينه بر سرعت کامپيوترها در آينده چگونه خواهد بود، ولي آنها مطمئناً بهتر از کامپيوترهاي فعلي خواهند بود. براي مشارکت در اين پيشرفت، طراحان کامپيوتر و برنامهنويسان بايد مسائل زيادي را بفهمند و ياد بگيرند.

هر جفت طراحان سختافزار و نرمافزار سيستمهاي کامپيوتري را به صورت لايهاي طراحي ميکنند که در آن لايههاي پايينتر جزئيات را از ديد لايههاي بالاتر مخفي نگه ميدارند. اين اصول سطح تجرد براي فهميدن سيستمهاي کامپيوتري، امروزه ضروري است. شايد مهمترين مثال از سطح تجرد، واسط بين سختافزار و نرمافزار سطح پايين ميباشد که ISA ناميده ميشود. با فرض ثابت نگه داشتن ISA پيادهسازيهاي مختلفي از يک معماري با هزينه و سرعت متفاوت را ممکن ميسازد. همه اين پياده- سازيها نرمافزار يکساني را اجرا ميکنند. از طرف ديگر ممکن است اين معماري مانع پيشرفت گردد و نياز به اين داشته باشد که واسط مورد نظر تغيير کند. تکنولوژيهاي کليدي براي پردازندههاي مدرن، سيليکون و کامپايلر ميباشند. به طور واضح شما بايد ويژگيهاي سيليکون و کامپايلر را درک نمائيد. چيزي که اهميت آن کمتر از فهميدن مفهوم مدارهاي مجتمع نيست فهميدن سرعت تغييرات مورد انتظار تکنولوژيهاي ساخت IC ميباشد. يک مثال مرتبط با اين مسأله اين است که سرعت DRAM ها هر سه سال ۴ برابر ميشود. در حالي که سيليکون عامل مؤثري در پيشرفت سريع سختافزار مي- باشد، ايدههاي جديد در طراحي کامپيوترها، هزينه بر سرعت کامپيوترها را بهبود داده است. دو مورد از ايدههاي کليدي، به کارگيري موازي سازي در کامپيوترها و سلسله مراتب حافظه ميباشد. نوعاً موازي سازي از طريق پايپلاين و به کارگيري مفهوم دسترسي محلي به حافظه از طريق حافظههاي کش مي- باشد.

**راهنماي فصول اين کتاب** 

همان طور که توضيح داده شد پنج قسمت کلاسيکي براي کامپيوتر وجود دارد: datapath، بخش کنترل، حافظه، ورودي و خروجي اين پنج قسمت به عنوان يک قالب کاري (frame work) براي قسمتهاي باقي مانده اين کتاب مورد استفاده قرار ميگيرد:

- · مسير داده (datapath(: فصول ۴و ۵ و۶
	- · بخش کنترل: فصول ۵ و۶
		- · حافظه: فصل ۷
		- · ورودي: فصل ۸
		- · خروجي: فصل ۸

فصل ۶ توضيح خواهد داد که چگونه پايپلاين در پردازنده موازيسازي انجام ميدهد و فصل ۷ در مورد اينکه چگونه سلسله مراتب حافظه خاصيت محلي بودن را بکار ميگيرد، بحث خواهد نمود. بقيه فصلها مقدمات و مباحث تکميلي در مورد اين موضوعات را مطرح ميکنند. فصل ۲ در مورد سرعت پردازندهها صحبت خواهد کرد و بنابراين توضيح ميدهد که چگونه يک کامپيوتر را ارزيابي کنيم. فصل ۳ در مورد مجموعه دستورات که همان واسط بين کامپايلرها و ماشين است صحبت خواهد کرد و تأکيد خواهد نمود که کامپايلرها و زبانهاي برنامهنويسي چه نقشي در استفاده از خواص مجموعه دستورات خواهند داشت.

فصل ۹ اين کتاب با بحثي در مورد سيستم هاي چند پردازندهاي اين کتاب را به پايان خواهد برد.

#### **-۸-۱ چشمانداز تاريخي و مطالعه اضافي**

در اين کتاب در آخر هر فصل بخشي تحت اين عنوان وجود دارد. در اين بخشها ما ممکن است توسعة يک ايده را از طريق يکسري از ماشينها بررسي کنيم يا بعضي از پروژههاي مهم را توضيح دهيم. ما در هر مورد مراجع را معرفي خواهيم نمود و اگر علاقمند بوديد ميتوانيد به آنها مراجعه کنيد و بيشتر آنها را ارزيابي کنيد. در حالت کلي مطالب اين بخش در مورد مطالب همان فصل مربوطه خواهد بود و مباحث تاريخي و تکميلي را در مورد مطالب آن فصل بيان خواهد نمود.

#### **-۹-۱ کلمات و اصطلاحات کليدي**

 ليستي از کلمات و اصطلاحات در آخر هر فصل و در پيوست آورده شده است. اين کلمات ايدههاي کليدي بحث شده در آن فصل و پيوست را منعکس ميکند. اگر شما معناي کلمه و اصطلاح گفته شده در اين قسمت را هنوز نفهميدهايد، ميتوانيد به واژگان کلمات در آخر کتاب مراجعه کنيد. همة کلمات و اصطلاحات کليدي در اين قسمت توضيح داده شده است.

**فصل دوم** 

# **ارزيابي کارآيي پردازندهها**

#### **-۲ -۱ مقدمه**

اين فصل توضيح خواهد داد که چگونه کارآيي<sup>٦</sup> (سرعت) يک کامپيوتر را اندازه بگيريم و آن را گزارش کنيم. در اين فصل سعي خواهيم نمود که به سؤالات زير جواب دهيم:

- · چرا کارآيي مهم است؟
- · چگونه ما ميتوانيم کارآيي را به دقت تعريف کنيم؟
- · چگونه طراحي سختافزار کارآيي نرمافزار را تحت تأثير قرار ميدهد؟
	- · چگونه در دنياي واقعي کارآيي اندازه گرفته شود؟
	- · چرا بعضي از سختافزارها بهتر از بقيه عمل ميکنند؟
	- · کدام يک از فاکتورهاي کارآيي به سختافزار وابستهاند؟
- · ما براي اجرا شدن سريعتر يک برنامه به يک ماشين جديد نياز داريم يا نيازمند يک سيستم- عامل جديد هستيم؟
	- · مجموعه دستورات يک ماشين چگونه کارآيي را تحت تأثير قرار ميدهند؟

در اين فصل عاملهاي تعيين کننده در کارآيي کامپيوترها مورد بحث قرار خواهد گرفت. بررسي کردن کارآيي به اين دليل مهم است که کارآيي سختافزار اغلب کليديترين اثر را در کل سيستم متشکل از سختافزار و نرمافزار برعهده دارد. ما معمولاً در اين فصل کارآيي و سرعت را به جاي هم استفاده ميکنيم. ولي در بعضي از موارد اين دو عبارت کاملاً معادل هم نيستند. به عنوان مثال اگر هدف ما استفاده از ماشيني باشد که تعداد کار بيشتري را در واحد زمان انجام دهد، ماشيني که سريعتر است بعضي مواقع نميتواند هدف ما را برآورده کند و ما مجبور هستيم در اين مواقع از ماشيني استفاده کنيم که قابليتهاي بيشتري داشته باشد (کاراتر باشد). ما در اين کتاب اغلب از اصطلاح کارآيي استفاده خواهيم کرد.

اظهار نظر کردن در مورد کارآيي يک سيستم واقعاً کار مشکلي است. سيستمهاي بزرگ نرمافزاري با جزئيات زياد به همراه بازة وسيعي از تکنيکهاي افزايش سرعت که توسط طراحان سختافزار به کار گرفته ميشوند، از جمله مواردي هستند که صحبت کردن دربارة کارآيي را مشکل مينمايند. تقريبا کار غير ممکني است که برگه راهنمايي از مجموعه دستورات يک کامپيوتر را برداريد و با

يک برنامه مشخص، تعيين نماييد که آن کامپيوتر برنامه شما را چقدر سريعتر اجرا خواهد کرد. در واقع

6 - Performance

1

براي برنامههاي کاربردي مختلف، ممکن است مترهاي مختلفي مناسب باشد و قسمتهاي مختلف يک کامپيوتر ممکن است نقش متفاوتي در تعيين سرعت کل سيستم داشته باشند.

البته در انتخاب بين کامپيوترهاي مختلف، کارآيي تقريباً هميشه يک مشخصه مهم به حساب ميآيد. اندازهگيري و مقايسه ماشينهاي مختلف براي خريداران و در نتيجه براي طراحان يک امر حياتي محسوب ميشود که اين مطلب را فروشندگان کامپيوترها به خوبي درک ميکنند. اغلب، فروشندگان دوست دارند که شما کامپيوترهاي آنها را خيلي ساده نگاه کنيد و اين نگاه کردن ممکن است بدون توجه به نياز خريدار، که برنامههاي کاربردي خودش را بر روي آن اجرا خواهد کرد انجام بگيرد. در بعضي مواقع ادعاهايي در مورد کامپيوترها ميشود که ديد مفيدي براي بعضي از برنامههاي کاربردي در اختيار قرار نميدهند. بنابراين فهميدن چگونگي اندازه گيري کارآيي يک کامپيوتر و محدوديتهاي اندازهگيري در انتخاب يک ماشين، بسيار مهم ميباشند.

علاقمندي ما نسبت به کارآيي کامپيوتر ماوراي اين است که فقط کارآيي کامپيوتر را از بيرون آن اندازه بگيريم. ما نياز به اين داريم که بفهميم چه چيزهايي کارآيي يک کامپيوتر را تحت تأثير قرار ميدهند. فهميدن اينکه چرا بعضي قسمتهاي نرمافزار همان طور که ما انتظار داريم کار نميکنند، چرا يک مجموعه از دستورات ميتواند به گونهاي پياده سازي شود که بهتر عمل کند، و اينکه چگونه بعضي از قابليتهاي سختافزار کارآيي را تحت تأثير قرار ميدهند، همگي از مسائلي است که ما علاقمند به پيدا کردن جواب مناسب براي آنها هستيم.

به طور مثال براي بهبود سرعت يک سيستم نرمافزاري، ممکن است احتياج داشته باشيم که فاکتورهاي جديد سختافزاري را که تأثير بر کل سيستم دارند را بشناسيم و ميزان اهميت اين فاکتورها را درک نمائيم. اين فاکتورها ممکن است شامل موارد زير باشد: برنامههاي کاربران کدام دستورات ماشين را بيشتر استفاده ميکنند، سختافزار چگونه اين مجموعه دستورات را پيادهسازي ميکند و سيستمهاي IO و حافظه چقدر خوب کار ميکنند؟ فهميدن اينکه چگونه تأثير اين فاکتورها را بر کارآيي تعيين کنيم، براي درک انگيزههاي پشت صحنه طراحي بعضي از قابليتهاي ويژه ماشين که ما آنها را در فصلهاي آتي خواهيم ديد، خيلي مهم ميباشند. اين فصل روشهاي اندازهگيري کارآيي را توضيح خواهد داد. در بخش ۲-۲ ما معيارهاي اندازهگيري کارآيي را از دو ديدگاه استفاده کننده کامپيوتر و طراح سخت افزار بيان خواهيم کرد. در بخش ۳-۲ مشاهده خواهيم کرد که چگونه اين معيارها به هم وابستگي دارند و فرمولي جهت اندازهگيري کارآيي ارائه خواهد شد که در سراسر اين کتاب از آن استفاده خواهد شد. بخشهاي ۴-۲ و ۵-۲ در مورد نحوه انتخاب benchmark هايي که براي ارزيابي

کارآيي کامپيوترها استفاده ميشود صحبت خواهد کرد. همچنين ياد ميگيريم که چگونه سرعت اجراي دستهاي از برنامهها را به طور دقيق خلاصه و جمعبندي نمائيم و گزارش تهيه کنيم. بخش ۶-۲ يک دسته از benchmark هاي معمول استفاده شده براي CPUها را توضيح خواهد داد و با استفاده از اين benchmark ها سرعت چند پردازنده اينتل را اندازه خواهد گرفت. سرانجام در فصل ۷-۲ ما به دسته- اي از کج فهميها و دامهايي که معمولاً طراحان و تحليل کنندههاي کارآيي را گرفتار ميکنند، خواهيم پرداخت.

**تعريف کارآيي** 

وقتي که گفته ميشود کارآيي اين کامپيوتر بالاتر از آن يکي است، منظور چيست؟ هر چند اين سؤال ساده به نظرميرسد ولي يک مقايسه با هواپيماهاي مسافربري نشان ميدهد که اين سؤال چقدر قابل تأمل است.

 شکل ۱-۲ تعدادي از هواپيماهاي مسافربري را به همراه سرعت متوسط آنها، برد مسافتي و ظرفيتشان نشان ميدهد. اگر بخواهيم ببينيم که کدام يک از هواپيماهاي موجود در جدول کارآيي بالاتري دارد، اول بايد کارآيي را تعريف کنيم. به طور مثال، با در نظر گرفتن اندازهگيريهاي مختلف، ميبينيم که هواپيمايي که بالاترين سرعت متوسط را دارد concorde، و هواپيمايي که بيشترين ظرفيت را دارد 747 مي باشد.

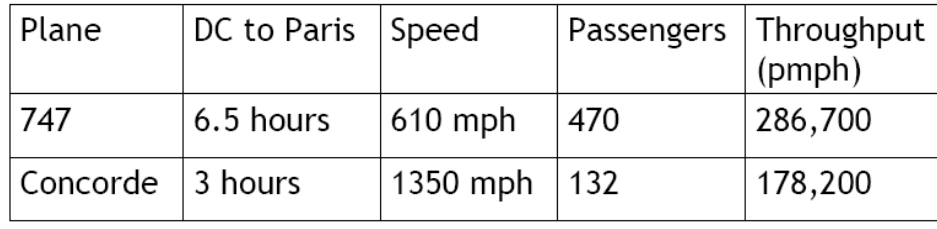

شکل :۱-۲ مقايسه کارآيي هواپيماهاي مختلف

بنابراين اگر ما بخواهيم کارآيي اين دو هواپيما را مقايسه کنيم. به دو صورت ميتوانيم اين کار را انجام دهيم. ميتوانيم به اين صورت تعريف کنيم که هواپيماي کاراتر هواپيمايي است که يک مسافر را از نقطهاي به نقطة ديگر در کمترين زمان جابجا ميکند. پس اگر شما علاقمند باشيد که زودتر به مقصد برسيد واضح است که concorde کاراتر ميباشد. روش دوم مقايسه، براي اين مثال تعداد مسافر جابجا شده در واحد زمان است. بر اساس اين معيار همان طور که در ستون آخر جدول نيز نشان داده شده است 747 کاراتر ميباشد. به طور مشابه ما ميتوانيم کارآيي کامپيوترها را به طرق مختلف تعريف نمائيم. اگر شما يک برنامه را بر روي دو کامپيوتر مختلف اجرا کنيد، خواهيد گفت که کامپيوتري سريعتر است که آن برنامه را سريعتر اجرا ميکند. ولي اگر برنامه خود را بر روي يک ترمينال در مرکز کامپيوتري اجرا کنيد که داراي دو کامپيوتر است که به طور مشترک توسط چندين نفر استفاده ميشوند در اين صورت خواهيد گفت که کامپيوتري سريعتر است که تعداد زيادتري برنامه را در روز اجرا کند. همان طور که يک کاربر دوست دارد که زمان پاسخ (response time) يا همان زمان اجرا (execution time) که مدت زمان بين شروع و خاتمه يک کار است، بر روي يک کامپيوتر براي برنامه او کمتر شود، در يک مرکز کامپيوتر، مدير مرکز اغلب دوست دارد که تعداد کار انجام گرفته در واحد زمان (throughput (افزايش پيدا کند. **مثال** 

براي نشان دادن نحوة استفاده از ايدههاي جديد، مثالهاي ويژهاي در سراسر اين کتاب آورده شده است. ما ابتدا مثال را ميآوريم و بعد به آن پاسخ ميدهيم. سعي کنيد که مثال را خودتان جواب دهيد، اگر نتوانستيد و يا به پاسخ خود اطمينان نداشتيد جواب را مشاهده نمائيد. مثالهايي که آورده ميشود شبيه به مسائلي است که در آخر هر فصل آورده ميشود. اين اولين مثال از اين کتاب است: **مثال:** آيا تغييرات انجام شده زيرين بر روي يک سيستم کامپيوتري، throughput را زياد ميکند؟ زمان پاسخ دهي را کاهش ميدهد؟ و يا هر دو؟

- .۱ جايگزين کردن پردازنده سيستم با يک نسخه سريعتر
- .۲ اضافه کردن يک پردازنده جديد به سيستمي که از چندين پردازنده براي کارهاي مختلف استفاده ميکند. به طور مثال سيستمي که عمليات رزواسيون يک خطوط هواپيمايي را انجام مي دهد.

**جواب:** کم کردن زمان پاسخ دهي تقريباً هميشه throughput را بهبود ميدهد. بنابراين در مورد اول، زمان پاسخ دهي و throughput هر دو بهتر ميشوند. در مورد ،۲ برنامة هيچ کسي سريعتر انجام نمي- گيرد، بنابراين فقط throughput بهتر ميشود. اگر در مورد ،۲ نياز به زمان پاسخ دهي سريع همانند افزايش throughput اهميت داشته باشد، سيستم ممکن است مجبور کند که درخواستها در داخل يک صف قرار بگيرند. در اين حالت افزايش throughput، زمان پاسخ دهي را نيز کاهش خواهد داد چون زمان انتظار را در داخل صف کاهش خواهد داد. بنابراين در تعداد زيادي از سيستمهاي واقعي کامپيوتري، تغيير زمان پاسخ دهي يا throughput، اغلب ديگري را نيز تحت تأثير قرار ميدهد. ما در مبحث کارآيي کامپيوترها، در ابتدا در طول چند فصل بر روي زمان پاسخ دهي تمرکز خواهيم کرد. در فصل ۸ که در ارتباط با سيستمهاي ورودي/ خروجي ميباشد ما اندازهگيريهاي مربوط به throughput را نيز صحبت خواهيم کرد.

براي اضافه کردن سرعت (کارآيي)، ما ميخواهيم که زمان پاسخ دهي يا زمان اجرا را کاهش دهيم، بنابراين ميتوان زمان اجرا و کارآيي را براي يک ماشين x به صورت زير مرتبط کرد:

$$
\begin{aligned}\nX &= 2 \quad \text{and} \quad Y \\
&= 2 \quad \text{and} \quad Y \\
&= 2 \quad \text{and} \quad Y \\
&= 2 \quad \text{and} \quad Y \\
&= 2 \quad \text{and} \quad Y \\
&= 2 \quad \text{and} \quad Y \\
&= 2 \quad \text{and} \quad Y \\
&= 2 \quad \text{and} \quad Y \\
&= 2 \quad \text{and} \quad Y \\
&= 2 \quad \text{and} \quad Y \\
&= 2 \quad \text{and} \quad Y \\
&= 2 \quad \text{and} \quad Y \\
&= 2 \quad \text{and} \quad Y \\
&= 2 \quad \text{and} \quad Y \\
&= 2 \quad \text{and} \quad Y \\
&= 2 \quad \text{and} \quad Y \\
&= 2 \quad \text{and} \quad Y \\
&= 2 \quad \text{and} \quad Y \\
&= 2 \quad \text{and} \quad Y \\
&= 2 \quad \text{and} \quad Y \\
&= 2 \quad \text{and} \quad Y \\
&= 2 \quad \text{and} \quad Y \\
&= 2 \quad \text{and} \quad Y \\
&= 2 \quad \text{and} \quad Y \\
&= 2 \quad \text{and} \quad Y \\
&= 2 \quad \text{and} \quad Y \\
&= 2 \quad \text{and} \quad Y \\
&= 2 \quad \text{and} \quad Y \\
&= 2 \quad \text{and} \quad Y \\
&= 2 \quad \text{and} \quad Y \\
&= 2 \quad \text{and} \quad Y \\
&= 2 \quad \text{and} \quad Y \\
&= 2 \quad \text{and} \quad Y \\
&= 2 \quad \text{and} \quad Y \\
&= 2 \quad \text{and} \quad Y \\
&= 2 \quad \text{and} \quad Y \\
&= 2 \quad \text{and} \quad Y \\
&= 2 \quad \text{and} \quad Y \\
&= 2 \quad \text{and} \quad Y \\
&= 2 \quad \text{and} \quad Y \\
&= 2 \quad \text{and} \quad Y \\
&= 2 \quad \text{and} \quad Y \\
&= 2 \quad \text{and} \quad Y \\
&= 2 \quad \text{and} \quad Y \\
&= 2 \quad \text{and} \quad Y \\
&= 2 \quad \text{and} \quad Y \\
&= 2 \quad \text{and} \quad Y
$$

$$
performance_x = \frac{1}{(ExecutionTime)_x}
$$
  
این به این معنی است که برای دو ماشین x و y ، اگر کارآیی x بیشتر از کارآیی y باشد داریم:

$$
performance_{x} > performance_{y}
$$
\n
$$
\Rightarrow \frac{1}{(ExecutionTime)_{x}} > \frac{1}{(ExecutionTime)_{y}}
$$
\n
$$
\Rightarrow (ExecutionTime)_{y} > (ExecutionTime)_{x}
$$

يعني اينکه اگر x سريعتر از y باشد زمان اجرا بر روي y بيشتر از زمان اجرا بر روي x خواهد بود. در مبحث طراحي کامپيوتر، ما اغلب سرعت دو کامپيوتر مختلف را به صورت عددي مقايسه ميکنيم. مثلاً ميگوئيم ماشينx ، n بار سريعتر از ماشين y ميباشد و مينويسيم.

> *n performanc e performanc e y*  $\frac{x}{x}$  =

اگرx، n بار سريعتر از y باشد در اين صورت زمان اجرا بر رويy، n بار بيشتر از زمان اجرا بر روي x خواهد شد:

$$
\frac{performance_x}{performance_y} = \frac{(ExecutionTime)_y}{(ExecutionTime)_x} = n
$$

**مثال:**اگر ماشين A يک برنامه را در ۱۰ ثانيه و ماشين B آن را در ۱۵ ثانيه اجرا کند، ماشين A چند برابر از B سريعتر است؟

**جواب:** طبق فرمول بالايي ميدانيم که اگر ماشين A ، n بار سريعتر از B باشد ميتوان نوشت:

$$
\frac{performance\ e_A}{performance\ e_B} = \frac{(ExecutionTime) \ B}{(ExecutionTime) \ A} = n
$$

1.5 10  $n = \frac{15}{10}$ 

بنابراين A ، 1.5 برابر سريعتر از B ميباشد. در مثال بالايي ميتوان گفت که ماشين B ، ۱/۵ برابر کندتر از ماشين A عمل ميکند. چون داريم:

$$
\frac{performance_A}{performance_B} = 1.5 \Rightarrow \frac{performance_A}{1.5} = performance_B
$$

براي سادگي در مقايسه کارآيي کامپيوترها ما از عبارت سريعتر بودن استفاده خواهيم کرد. به دليل اينکه کارآيي و زمان اجرا معکوس هم ميباشند، افزايش کارآيي نيازمند اين است که زمان اجرا را کاهش دهيم. براي جلوگيري از گيج شدن بين جملههاي افزايش و کاهش، ما معمولاً وقتي که منظورمان "افزايش كارآيي ٌ و "كاهش زمان اجراست"، ميگوئيم "بهبود كارآيي<sup>"\</sup> يا "بهبود زمان اجرا<sup>"^</sup>.

#### **-۲-۲ اندازهگيري کارآيي**

اکنون زمان اندازهگيري کارآيي است، کامپيوتري که همان مقدار کار را در زمان کمتري انجام ميدهد سريعتر است. زمان اجراي برنامه با ثانيه اندازه گرفته ميشود. اما زمان ميتواند بسته به اينکه ما چه چيزي را شمارش ميکنيم، به گونهاي ديگر تعريف گردد. سرراستترين تعريف زمان، زمان پاسخدهي یا زمان انقضا میباشد<sup>۹</sup>. این اصطلاحات به معنی کل زمان لازم برای خاتمه یک کار است، که این زمان شامل دسترسي به حافظه ديسک، دسترسي به حافظه اصلي، دسترسي به IOها، سربار اجراي سيستم- عامل و هر زمان ديگري است.

7 - Performance improvement

<u>.</u>

<sup>8</sup> - Execution time improvement

<sup>&</sup>lt;sup>9</sup> - Elapsed time

کامپيوترها اغلب به صورت اشتراک زماني استفاده ميشوند و يک پردازنده ممکن است بر روي چندين برنامه به صورت همزمان کار کند. در اين صورت سيستم ممکن است تلاشش در اين راستا باشد که به جاي کاهش زمان اجراي يک برنامه، throughput را کاهش دهد. بنابراين ما ميخواهيم که بين زمان انتظار و زماني که cpu فقط براي ما کار ميکند تفاوت قائل شويم. زمان اجراي cpu cpu( (time execution يا به طور ساده time cpu مدت زماني است که cpu صرف کار ما ميکند و شامل زمان انتظار IO يا زمان اجراي برنامههاي ديگر نميشود. (به خاطر بياوريد که زمان پاسخدهي به کاربر زمان انقضاي برنامه است نه زمان cpu time).

time cpu ميتواند به دو بخش تقسيم گردد: زماني از cpu که صرف اجراي خود برنامه ميشود user( (time cpu و زماني از cpu که صرف اجراي سيستمعامل در ارتباط با اين برنامه ميشود. (معمولاً .(system cpu time

سيستم عامل unix دستوري به نام time دارد که ميتواند زمان انقضا را نشان دهد به طور مثال اين دستور ميتواند نتيجهاي مانند عبارت زير را برگرداند:

90.7u 12.95 2:39 65%

در عبارت فوق زمان time cpu user 90.7 ثانيه، زمان time cpu system 12.9 ثانيه، زمان انقضا 2 دقيقه و 39 ثانيه (۱۵۹ ثانيه) و درصدي از زمان انقضا که مربوط به زمان time cpu ميباشد به صورت زير است:

> 0.65 159  $\frac{90.7 + 12.9}{12.9}$  =

 $\frac{1}{3}$  درصد. در اين مثال بيش از  $\frac{1}{3}$ 1 از زمان انقضا صرف انتظار براي IO، اجراي برنامههاي ديگر يا هر دو شده است.

بعضي مواقع وقتي صحبت از زمان اجراي cpu ميشود ما معمولاً از زمان time cpu system چشم- پوشي ميکنيم و اين معمولاً به دليل غير دقيق بودن اندازهگيري سيستمعامل که خودش را اندازه مي- گيرد و نيز به دليل بيعدالتي در مواقعي است که ميخواهيم time cpu system دو ماشين که سيستم- عاملهاي مختلفي را اجرا ميکنند مقايسه کنيم. از طرف ديگر، کدهاي سيستمي در بعضي ماشينها، جزو کدهاي کاربري ماشين ديگر ميباشد. تقريباً هيچ برنامهاي نميتواند بدون حضور سيستمعامل بر روي سختافزار اجرا شود، بنابراين زمان اجراي برنامه را ميتوان مجموع user cpu time و system cpu timeدر نظر گرفت.

ما بين كارآيي محاسبه شده بر اساس زمان انقضا و براساس زمان cpu execution time فرق قائل خواهيم شد. ما عبارت کارآيي سيستم (system performance) را براي زمان انقضا براي يک سيستم خالي از برنامه به کار ميبريم و عبارت cpu performanc را در ارتباط با user cpu time به کار خواهيم برد. ما در اين فصل بر روي کارآيي cpu) performance cpu (تمرکز خواهيم کرد، هر چند

بحث ما براي سرعت ميتواند براي زمان انقضا و براي time cpu نيز مورد استفاده قرار گيرد. هر چند که ما مانند کاربران کامپيوتر به زمان دقت ميکنيم، وقتي ما جزئيات يک ماشين را بررسي مي- کنيم راحتتر اين است که معيارهاي ديگري را براي سرعت در نظر بگيريم. علي الخصوص طراحان کامپيوتر ممکن است در مورد يک ماشين به اين صورت فکر کنند که با استفاده از يک معياري نشان دهند که سختافزار آن کامپيوتر عمليات پايهاي را چقدر سريعتر انجام ميدهد. تقريباً همة کامپيوترها در ساختارشان از يک کلاک (clock) استفاده ميکنند که اين کلاک سيگنالي است که به صورت پريوديک توليد ميشود و مشخص ميکند اتفاقات در سختافزار کي رخ دهند. به هر پريود کلاک يک .ميشود گفته) cycles , clocks , clock periods , clock ticks , ticks , clock cycle) کلاک سيکل طراحان معمولاً طول پريود کلاک را به صورت زمان يک سيکل کامل کلاک (مانند ۲ نانو ثانيه) و يا به صورت نرخ کلاک (مانند ۵۰۰ مگاهرتز يا mhz 500 (که معکوس پريود کلاک است به کار ميبرند. در بخش بعدي ما ارتباط بين سيکل کلاک و زمان اجراي برنامه کاربر را توضيح خواهيم داد.

#### **-۳-۲ ارتباط بين معيارها (مترها)**

کاربران و طراحان براي اندازهگيري سرعت از معيارهاي مختلفي استفاده ميکنند. اگر ما بتوانيم اين معيارها را به هم مرتبط سازيم در اين صورت ميتوانيم اثر يک تغيير در طراحي بر روي سرعت کامپيوتر را که توسط کاربر مشاهده ميشود، مشخص نمائيم. فرمول زير نحوه محاسبه زمان اجراي cpu را نشان ميدهد. اين فرمول ارتباط کلاک با زمان cpu را نشان ميدهد.

 پريود کلاک × تعداد کلاکهاي لازم براي اجراي برنامه = زمان اجراي cpu چون فرکانس کلاک (clock rate) و پريود کلاک معکوس هم هستند فرمول بالايي را ميتوان به صورت زير نيز نمايش داد:

 تعداد کلاکهاي لازم براي اجراي برنامه -------------------------------------- = زمان اجراي cpu فرکانس کلاک

اين فرمول به وضوح نشان ميدهد که طراح سختافزار ميتواند با کاهش طول پريود کلاک يا تعداد کلاکهاي لازم براي اجراي يک برنامه، سرعت اجراي برنامه را افزايش دهد (سرعت را بهبود دهد). ما در ادامه اين فصل و در فصول ۵ و۶ و۷ خواهيم ديد که طراح نميتواند همزمان هم طول پريود کلاک را کاهش دهد و هم تعداد کلاکهاي لازم براي برنامه را کاهش دهد و اغلب بايد يک بالانس بين آنها برقرار کند (trade off) اکثر تکنيکهايي که تعداد کلاکها را کاهش ميدهند معمولاً طول پريود کلاک را افزايش ميدهند.

**مثال:** برنامه دلخواه ما بر روي کامپيوتر A که فرکانس کلاک آن ۴۰۰ مگاهرتز است در ۱۰ ثانيه اجرا ميشود. ما ميخواهيم به يک طراح کامپيوتر کمک کنيم که يک ماشين به نام B بسازد که برنامه ما را در ۶ ثانيه انجام دهد. طراح کامپيوتر به ما گفته است که افزايش فرکانس کلاک امکانپذير است ولي اين افزايش فرکانس طراحي بخشهاي ديگر cpu را تحت تأثير قرار خواهد داد و باعث خواهد شد که ماشين B براي اجراي اين برنامه تعداد کلاکهايي در حدود ۱/۲ برابر ماشين A نياز داشته باشد. ما چه فرکانس کلاکي را براي رسيدن به اين هدف از طراح بخواهيم؟

> **جواب**: در ابتدا تعداد کلاکهاي لازم براي اجراي برنامه بر روي ماشين A را حساب ميکنيم: تعداد کلاکهاي لازم براي اجراي برنامه بر روي A

 $A_{\epsilon}$ - زمان اجراي برنامه بر روي  $A$ فرکانس کلاک ماشين A

> تعداد کلاکهاي لازم براي اجراي برنامه بر روي A  $10 s = 400 \times 10^{6}$

A دمان اجرای برنامه بر روی A  
زمان اجرای برنامه توسط ماشین B به صورت زیر است:  
تعداد کلاکهای لازم برای اجرای برنامه بر روی B  
———  
فورت\_{ ی
$$
B
$$
 کلاکهای لازم برای اجرای برنامه بر روی B  
فورکانس کلاک ماشین B

 $10^{6}$ 1.2 × (تعداد کلاکهاي لازم براي اجراي برنامه بر روي A × X (1.2 6 s = -------------------------------------------------- = ------------------ فرکانس کلاک ماشينB فرکانس کلاک ماشين B

 $\rm B$  = فرکانس کلاک ماشين  $\rm HZ$ 

بنابراين ماشين B براي اينکه برنامه ما را در ۶ ثانيه اجرا کند بايد فرکانسش دو برابر فرکانس ماشين A باشد.

**تلاقي سختافزار و نرمافزار (Interface Software Hardware (**

در سراسر اين کتاب شما بخشهايي تحت اين عنوان خواهيد ديد. اين بخشها تأثير متقابل بعضي ويژگيهاي نرمافزار (نرمافزار ميتواند يک برنامه، يک کامپايلر و يا يک سيستمعامل باشد) و بعضي ويژگيهاي سختافزار بر همديگر را بيان خواهد نمود و آن را به صورت کاملاً واضح و روشني توضيح خواهد داد. اين بخشها باعث خواهند شد که ما به خاطر بسپاريم که طراحي سختافزار و نرم- افزار در بسياري از موارد تأثير متقابلي بر هم دارند.

در معادلات موجود در مثالهاي قبلي جايي براي تعداد دستورات مورد نياز يک برنامه در نظر گرفته نشده بود. اما به هر حال چون کامپايلر براي اجرا شدن برنامه دستورهايي به زبان ماشين توليد ميکند و ماشين نيز براي اجراي برنامه بايد آن دستورات را اجرا نمايد، بنابراين زمان اجراي يک برنامه بايد به تعداد دستورات توليد شده براي يک برنامه وابسته باشد. يکي از راههايي که ميتوان براي محاسبه زمان اجرا در نظر گرفت اين است که بگوئيم زمان اجرا مساوي است با تعداد دستورات يک برنامه ضربدر زمان متوسط لازم براي اجراي يک دستور. بنابراين تعداد سيکلهاي کلاک مورد نياز براي يک برنامه ميتواند به صورت زير محاسبه شود:

(تعداد کلاک متوسط لازم براي اجراي هر دستور) × (تعداد دستورات برنامه) = تعداد کلاکهاي لازم براي اجراي يک برنامه عبارت تعداد کلاکهاي متوسط مورد نياز براي هر دستور اغلب CPI ناميده ميشود. چون دستورات <sup>١</sup><sup>٠</sup> مختلف بسته به اينکه چه کاري انجام ميدهند، ممکن است زمان اجراي متفاوتي داشته باشند، CPI متوسط زمان اجراي همة دستوراتي است (زمان اجرا به کلاک) که در داخل يک برنامه قرار دارند. CPI روشي براي مقايسه دو پيادهسازي مختلف از يک مجموعه دستورات را نيز در اختيار قرار ميدهد چون در اين دو پيادهسازي تعداد دستورات مورد نياز برنامه مطمئناً يکي خواهد بود.

 $\overline{a}$ 

<sup>&</sup>lt;sup>10</sup> - clock cycles per instruction

**مثال:** فرض کنيد ما دو پيادهسازي از يک مجموعه دستورات واحد در اختيار داشته باشيم. ماشين A براي يک برنامه داراي پريود کلاک ۱ نانوثانيه بوده و CPI آن ۲ ميباشد و ماشين B داراي پريود کلاک ۲ نانوثانيه بوده و CPI آن ۱/۲ ميباشد. براي اين برنامه کدام ماشين سريعتر است و چقدر؟ **جواب:** ميدانيم تعداد دستوراتي که هر کدام از ماشينها براي اين برنامه اجرا ميکنند يکي است. ما اين تعداد دستورات را I ميناميم. در ابتدا تعداد کلاکهاي پردازنده را براي هر کدام از ماشينها حساب ميکنيم:

> 2.0 × I = تعداد کلاکهاي لازم براي اجراي برنامه بر روي ماشين A 1.2 × I = تعداد کلاکهاي لازم براي اجراي برنامه بر روي ماشين B

حال زمان اجرا برنامه را براي هر کدام از ماشينها حساب ميکنيم: پريود کلاک × تعداد کلاکهاي لازم براي اجراي برنامه = زمان اجراي برنامه بر روي ماشين A  $= I \times 2.0 \times 1$  ns  $= 2 \times I$  ns

> همين طور براي ماشين B داريم: ns I × 2.4 = ns 2 × 1.2 × I = زمان اجراي برنامه بر روي ماشين B

واضح است که ماشين A سريعتر است چون زمان اجراي پايينتري دارد.. براي اينکه بدانيم A چقدر سريعتر از B است به صورت زير عمل ميکنيم:

> ns I × 2.4 زمان اجراي برنامه بر روي ماشين B کارآيي ماشين A ----------------- = ----------------------------- = ------------- = 1.2

 ns I × 2 زمان اجراي برنامه بر روي ماشين A کارآيي ماشين B بنابراين ماشين A براي اين برنامه، 1.2 برابر سريعتر ار ماشين B ميباشد. **مثال:** آيا موارد زير ميتوانند به تنهايي نشان دهندة کارآيي باشند؟

- .۱ تعداد کلاکهاي لازم براي يک برنامه
	- .۲ تعداد دستورات يک برنامه
		- .۳ پريود کلاک
- .۴ تعداد کلاک لازم براي اجراي يک دستور
- .۵ تعداد متوسط دستوراتي که در يک ثانيه اجرا ميشوند.

**جواب:** هيچکدام از موارد نميتوانند به تنهايي نشان دهنده کارآيي باشند. کارآيي با زمان اجرا ارتباط معکوس دارد و بايد زمان اجرا به نوعي در معيار مشخص شده باشد. در مورد اول تعداد کلاک معيار مناسبي نيست چون مشخص نيست که پريود کلاک چقدر است و بنابراين نميتوانيم زمان اجرا را بدست آوريم. در مورد دوم تعداد دستورات نيز معيار مناسبي نيست چون نوع و زمان اجراي دستورات مشخص نيست و نميتوانيم زمان اجراي برنامه را بدست آوريم. دستورات مختلف زمان اجراي متفاوتي دارند به عنوان مثال يک دستور ضرب نسبت به يک دستور جمع زمان اجراي بالاتري دارد و دستورات مميز شناور که با دادههاي مميزدار کار ميکنند نسبت به دستوراتي که از دادههاي نوع صحيح استفاده ميکنند، زمان اجراي بالاتري دارند. در مورد سوم پريود کلاک نيز معيار مناسبي نيست چون مشخص نيست که برنامه به چند کلاک براي اجرا نياز دارد و نميتوانيم زمان اجراي برنامه را مشخص کنيم. در مورد چهارم تعداد کلاک لازم براي اجراي هر دستور نيز معيار مناسبي نيست چون تعداد دستورات و پريود کلاک مشخص نشده و نميتوانيم زمان اجرا را حساب کنيم. در مورد پنجم تعداد متوسط دستوراتي که در يک ثانيه اجرا ميشود نيز به تنهايي معيار مناسبي نيست چون نوع دستورات و تعداد کلاک لازم براي هر دستور و فرکانس کلاک مشخص نيست و نميتوانيم زمان اجرا را بدست آوريم.

**مثال:** اگر دو ماشين ISA يکسان داشته باشد کدام يک از موارد زير در دو ماشين هميشه برابر ميباشد؟

- .۱ فرکانس کلاک
	- CPI .۲
	- .۳ زمان اجرا
- .۴ تعداد دستورات
	- MIPS .۵

**جواب:** اگر دو ماشين مختلف وجود داشته باشند که ISA يکساني را پياده سازي کرده باشند يعني مجموعه دستوراتي که پشتيباني ميکنند مثل هم باشد، در اين صورت حتماً تعداد دستورات يک برنامه که براي اين دو ماشين کامپايل بشود در هر دو کامپايل يکي خواهد بود.

**مثال:** يک طراح کامپايلر ميخواهد بين دو قطعه کد براي يک ماشين مشخص يکي را انتخاب نمايد. بر اساس پياده سازي سخت افزار، سه کلاس مختلف از دستورات وجود دارد: کلاس A، کلاس B و کلاس C که به ترتيب براي اجرا شدن نياز به ،۱ ۲ و ۳ کلاک دارند. قطعه کد اول داراي ۵ دستور است: ۲ مورد از کلاس A، ۱ مورد از کلاس B و ۲ مورد از کلاس C و قطعه کد دوم داراي ۶ دستور است: ۴ مورد از کلاس A، ۱ مورد از کلاس B و ۱ مورد از کلاس C.

الف) کدام قطعه کد سريعتر اجرا ميشود و چقدر؟

 ب) CPI را براي هر قطعه کد حساب کنيد؟ **جواب:** الف) براي بدست آوردن تعداد کلاک از فرمول زير استفاده ميکنيم:

تعلاد کلاکهای کارم
$$
= \sum_{i=1}^{n} (CPI_i \times C_i)
$$

که در آن *CPIi* تعداد کلاکهاي لازم براي اجراي دستورات از نوع کلاس *i* ميباشد و *Ci* تعداد دستورات کلاس *i* ميباشد.

> کلاک ۱۰ = 3 \* 2 + 2 \* 1 + 1 \* 2 = تعداد کلاکهاي لازم براي قطعه کد ۱ کلاک ۹ = 3 \* 1 + 2 \* 1 + 1 \* 4 = تعداد کلاکهاي لازم براي قطعه کد ۲

چون هر دو قطعه کد بر روي يک ماشين اجرا ميشوند و در نتيجه پريود کلاک براي هر دو يکي است بنابراين قطعه کدي سريعتر است که تعداد کلاک کمتري لازم داشته باشد. بنابراين در اين مثال با اينکه قطعه کد ۲ تعداد دستورات بيشتري دارد ولي سريعتر اجرا ميشود. ب) براي بدست آوردن CPI از فرمول زير استفاده ميکنيم: تعداد کلاکها

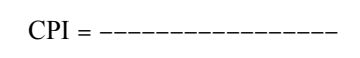

تعداد دستورات

 ۱۰ ۲ = ------------------- = CPI قطعه کد اول ۵ ۹ ۱/۵ = ------------------ = CPI قطعه کد دوم ۶

**مثال:** فرض کنيد يک ماشين داشته باشيم که با سرعت MHZ ۵۰۰ کار کند و فرض کنيد که اين ماشين داراي سه کلاس دستور از نوع A و B و C باشد که به ترتيب براي اجرا شدن به يک، دو و سه کلاک نياز داشته باشند. ميخواهيم دو کامپايلر را بر روي اين دو ماشين امتحان کنيم. اين کامپايلرها براي توليد کد از يک برنامه بزرگ مورد استفاده قرار ميگيرند. کامپايلر اول به تعداد ۵ ميليارد دستور از نوع A، يک ميليارد دستور از نوع B و يک ميليارد دستور از نوع C استفاده ميکند. و کامپايلر دوم به تعداد ۱۰ ميليارد دستور از نوع A، يک ميليارد دستور از نوع B و يک ميليارد دستور از نوع C استفاده ميکند. الف) کدام قطعه کد از لحاظ زمان اجرا سريعتر است؟ ب) کدام قطعه کد از لحاظ تعداد MIPS سريعتر است؟ **جواب:** MIPS به عنوان يک معيار براي مقايسه کارآيي پردازندهها مورد استفاده قرار ميگيرد. MIPS که مخفف عبارت Millions of Instruction Per second ميباشد براي يک کامپيوتر به اين صورت تعريف ميشود: تعداد ميليون دستوري که يک کامپيوتر در يک ثانيه انجام ميدهد. اين مثال نشان مي- دهد که MIPS معيار مناسبي براي کارآيي نيست چون در بعضي مواقع نميتواند زمان اجرا را به درستي نشان بدهد.

 الف) براي زمان اجرا از فرمول زير استفاده ميکنيم: پريود کلاک × ÷ ÷ ø ö ç ç è æ å ´ = *i n i CPI<sup>i</sup> C* 1 = زمان اجرا براي قطعه کد اول پريود کلاک \* ۱۰ ۹ = (۵ \* ۱ + ۱ \* ۲ + ۱ \* ۳ ) \* ۱۰ ۹ ۱۰ \* s ۲۰ = --------------------- = پريود کلاک \* ۶ ۱۰ \* ۱۰ = ۱۰ ۶ ۵۰۰ \* پريود کلاک \* ÷ ÷ ö ç ç æ å ´ *i n CPI<sup>i</sup> C*

\n
$$
10 \times 1 \cdot \frac{1}{3}
$$
\n

\n\n $= (1 \cdot x) + 1 \times 7 + 1 \times 7 \times 1 \times 1 = 10 \times 1 \cdot \frac{1}{3} \times 1 = 2 \times 1 \cdot \frac{1}{3} \times 1 = 2 \times 1 \cdot \frac{1}{3} \times 1 = 2 \times 1 \cdot \frac{1}{3} \times 1 = 2 \times 1 \cdot \frac{1}{3} \times 1 = 2 \times 1 \cdot \frac{1}{3} \times 1 = 2 \times 1 \cdot \frac{1}{3} \times 1 = 2 \times 1 = 2 \times 1 =$ 

ø

 $\setminus$ 

= زمان اجراي قطعه کد دوم

=

1

*i*

10 6 × زمان اجرا ۱۰ ۹ (۵ + ۱ + ۱ ) \* ۳۵۰ = ------------------------- = MIPS قطعه کد اول ۱۰ ۶ ۲۰ \* ۱۰ ۹ ( ۱۰ + ۱ + ۱ ) \* ۴۰۰ = ------------------------- = MIPS قطعه کد دوم ۱۰ ۶ ۳۰ \* بنابراين از نظر MIPS قطعه کد دوم سريعتر است. **مثال:** تعداد دستورات برنامه زير مشخص کنيد.

Li \$a0, 1000 //  $a0 = 1000$ 

Loop: sub  $$a0, $a0,1$  //  $a0 = a0 - 1$ 

bne \$a0, \$0, Loop  $\pi$  if a0 != 0 go to loop جواب: تعداد دستورات يک برنامه را ميتوان به دو صورت شمارش نمود: استاتيکي و ديناميکي. تعداد دستورات استاتيکي در حقيقت همان تعداد خطوط يا تعداد دستورات ظاهري برنامه است ولي تعداد دستورات ديناميکي تعداد دستوراتي است که در عمل اجرا ميشوند. بنابراين براي اين مثال داريم: ۳ = تعداد دستورات استاتيک

چون تعداد دستورات ظاهري برنامه ۳ ميباشد.

۲۰۰۱ = تعداد دستورات ديناميک

توضيحات هر دستور در کنار همان دستور بعد از علامت // آورده شده است. اگر اين برنامه را trace کنيم ميبينيم که حلقه برنامه به تعداد ۱۰۰۰ مرتبه اجرا ميشود. چون تعداد دستورات داخل حلقه ۲ است پس تعداد کل دسوراتي که در اين حلقه اجرا خواهد شد ۲۰۰۰ مورد ميشود. توجه داريم که يک دستور نيز در خارج حلقه قرار دارد. پس در کل تعداد دستورات ديناميکي برنامه که در عمل اجرا ميشوند، ۲۰۰۱ مورد خواهد شد.

**مثال:** دو پروسسور زير را که داراي ISA يکسان يا سازگار (compatible ISA (ميباشند از نظر کارآيي باهم مقايسه کنيد؟ .۱ يک پردازنده ۸۰۰ مگاهرتز Duron AMD که CPI آن ۱/۲ است

.۲ يک پردازنده ۱ گيگا هرتز پنتيوم III) 3P (که CPI آن ۱/۵ است

**جواب:** چون دو پردازنده ISA يکساني دارند پس براي يک برنامه فرضي تعداد دستورات براي هر جفت آنها يکي است و داريم:

پريود کلاک \* CPI \* تعداد دستورات = زمان اجراي برنامه روي AMD

$$
= I \times 1/\Upsilon \times 1/\Upsilon \text{ as } = 1/\text{a} \text{ as } \times I
$$

$$
\text{P3 } \text{C. } \text{C. } \text{
$$

چون زمان اجراي برنامه فرضي بر روي دو پردازنده يکي است پس کارآيي آنها يکسان است! **مثال:** دو کامپيوتر زير را که کلاک مختلف ولي ISA يکسان دارند با هم مقايسه کنيد.

- P4 2.5GHz .۱
	- P4 3GHz .۲

**جواب:** چون دو کامپيوتر ISA يکساني دارند پس تعداد دستورات يک برنامه فرضي بر روي آنها برابر است و همچنين چون دو کامپيوتر از يک نسل ميباشند (هر دو از نسل 4P هستند) از نظر ساختاري مانند هم بوده و CPI آنها نيز يکي است و داريم:

 پريود کلاک \* CPI \* تعداد دستورات = زمان اجرا ns ۰/۴ \* CPI \* تعداد دستور = زمان اجراي ۱ ns ۰/۳۳ \* CPI \* تعداد دستور = زمان اجراي ۲

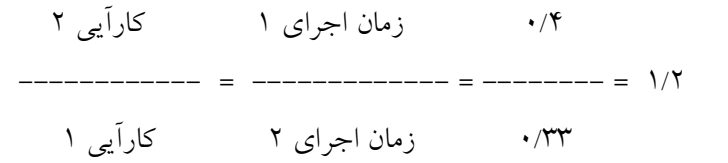

پس پردازنده GHz3 4P به اندازه ۱/۲ برابر سريعتر از پردازنده GHz2.5 4P است.

**مثال:** مقايسه دو کامپايلر براي يک ماشين

فرض کنيد دو کامپايلر براي يک ماشين داشته باشيم: کامپايلر معمولي و کامپايلر بهينه. کامپايلري که بهتر عمل ميکند کدهايي توليد ميکند که تعداد دستورات آن ۵ % (پنج درصد) کمتر است و همچنين CPI آنها %۱۰ پايينتر است. اين دو کامپايلر را مقايسه کنيد. **جواب:** فرض کنيد کامپايلر معمولي را کامپايلر پايه در نظر گرفته و تعداد دستورات توليد شده توسط آن را براي يک برنامه فرضي با I ، CPI کد توليد شده توسط آن را با CPIB و پريود کلاک ماشين را با T نشان دهيم در اين صورت داريم:

پريود کلاک × CPI<sub>B</sub> تعداد دستورات پايه = زمان اجراي کد توليد شده توسط کامپايلر پايه  $= I \times CPI_B \times T$ 

T \* CPI \* تعداد دستورات = زمان اجراي کد توليد شده با کامپايلر بهينه

 $= (0.95 \times I) \times (0.9 \times CPI_B) \times T$ 

 $= 0.86 \times (I \times \text{CPI}_B \times T)$ 

 $\cdot$ زمان اجراي كامپايلر پايه $\times$  ۰/۸۶

۱/۰۰ زمان اجراي پايه کارآيي کامپايلر بهينه

------------------ = ---------------- = ---------------- = ۱/۱۷

 ۰/۸۶ زمان اجراي بهينه کارآيي کامپايلر پايه **توجه:** با توجه به مثالهاي متنوعي که حل کرديم ميتوان نتيجه گرفت که روشهاي متعددي براي افزايش سرعت پردازندهها وجود دارد. بعضي از اين روشها مربوط به تکنيکهاي کامپايلري و نرم- افزاري است که ميتوان توسط اين تکنيکها کدهاي با تعداد دستورات کم و با CPI پايين توليد نمود (CPI ميتواند بر اساس نوع و تعداد دستورات از کدي به کد ديگر تغيير کند در واقع ترکيب دستورات<sup>۱۱</sup> CPI را عوض میکند). بعضی دیگر از این روشها سخت افزاری هستند و میتوان سخت-افزارهايي طراحي نمود که پريود کلاک پاييني داشته باشند و تعداد کلاک لازم براي اجراي هر دستور نيز پايين باشد (در واقع با طراحي سخت افزارهاي مناسب ميتوان CPI را کم کرد).

#### **قانون امدال**

قانون امدال در معماري کامپيوتر قانوني است که ميتوان به کمک آن ارزش کارهايي که قرار است انجام شوند را از قبل پيش بيني نمود. اين کارها عمدتاً مربوط به بهبودهايي است که در سختافزار پردازندهها داده ميشود. اين قانون به شرح زير است:

 $\overline{a}$ 

<sup>&</sup>lt;sup>11</sup> - Instruction mix

**قانون امدال:** مقدار بهبودهايي که انجام ميشود به ميزان مؤثر بودن آنها محدود ميشود. براي توضيح اين قانون سيستم واحدي دانشگاه را در نظر ميگيريم. در اين سيستم بعضي دروس يک واحدي، بعضي دو واحدي، بعضي سه واحدي و بعضي نيز چهار واحدياند. همانطور که ميدانيم در محاسبه معدل ترم، دروسي بيشتر تأثير دارند که تعداد واحد آنها بالاتر است. بنابراين در اين سيستم ارزش دروس چهار واحدي بيشتر از سه واحدي، ارزش دروس سه واحدي بيشتر از دو واحدي، ارزش دروس دو واحدي نيز بيشتر از يک واحدي است. بنابراين ما بهتر است بيشترين وقت و سرمايهگذاري را بر روي دروسي انجام دهيم که بيشترين تأثير را در معدل دارند. در معماري کامپيوتر قانون امدال ميگويد: قبل از اينکه بهبودي را انجام دهي يا کاري را انجام دهي بايد به ميزان مؤثر بودنش نيز توجه کني و آن کار را وقتي انجام دهي که تأثيرش در مقابل کاري که انجام ميدهي قابل توجه باشد. در قالب فرمول قانون امدال به صورت زير بيان ميشود: زمان اجرايي که تحت تأثير قرار ميگيرد

زمان اجرايي که تحت تأثير قرار نميگيرد + ------------------------------ = زمان اجراي برنامه بعد از بهبود ميزان بهبود

**مثال:** فرض کنيد که تصميم گرفته باشيم سخت افزار پردازنده را تغيير دهيم تا سرعت اجراي دستورات point floating دو برابر شود. دو برابر کردن سرعت يک ايده خوب است ولي بايد ببينيم در قبال کاري که انجام ميدهيم چقدر بهبود در کل زمان اجراي يک برنامه به وجود ميآيد. به عبارتي بايد ببينيم دستورات point floating چه ميزان در برنامه ما نقش دارند. فرض کنيد براي يک برنامه فرضي فقط ۱۰ درصد زمان اجراي برنامه (T (شامل دستورات point floating باشد. براي اين برنامه تأثير بهبود سختافزار را بررسي کنيد.

**جواب:** با استفاده از قانون امدال ميتوان نوشت:

 $\cdot$ / $\cdot$  T

T ۰/۹۵ = T ۰/۹۰ + ----------------------- = زمان اجراي برنامه بعد از بهبود

۲

يعني زمان اجراي کل برنامه فقط ۵ درصد بهبود خواهد داشت. اين ميزان بهبود خيلي بالا نيست بنابراين بر طبق قانون امدال دو برابر کردن سرعت اجراي دستورات point floating به اميد بهبود زمان اجراي برنامه در اين مثال ارزش فني ندارد. **نتيجه قانون امدال:** قسمتهايي از برنامه را بهبود دهيم که بيشتر استفاده ميشوند چون بيشترين تأثير را در کل زمان اجراي برنامه دارند. قانون امدال بيان ميکند که موارد پر استفاده را بهبود دهيم و يا به .Make the common case fast :ميگويد عبارتي

## **-۴-۲ انتخاب برنامهها براي اندازه گيري کارآيي**

کاربر کامپيوتري که هر روز مجموعه برنامههاي ثابتي را اجرا ميکند، يک کانديداي خوب براي ارزيابي سرعت يک کامپيوتر جديد است. مجموعه برنامههايي که توسط اين کاربر اجرا ميشوند، يک workload ناميده ميشوند. براي مقايسه کارآيي دو سيستم کامپيوتري اين کاربر به سادگي زمان اجراي يک workload را بر روي دو ماشين مقايسه ميکند. اما مشکلي که در اينجا وجود دارد اين است که اکثر کاربران در اين شرايط قرار ندارند و بايد روشهاي ديگري را براي ارزيابي کارآيي استفاده کنند و اميدوار باشند که اين روشها بتوانند نشان دهنده کارآيي workload هاي واقعي باشند. اين روشها معمولاً مبتني بر استفاده از مجموعهاي از benchmark ها ميباشند. Benchmark ها مجموعهاي از برنامهها هستند که که براي اندازهگيري کارآيي انتخاب ميشوند. Benchmark ها يک workload را تشکيل ميدهند که کاربر اميدوار است که نشان دهنده کارآيي يک workload واقعي باشد.

يک benchmark خوب بايد بتواند کارآيي برنامههاي واقعي را منعکس نمايد و عليالخصوص benchmark بايد داراي ترکيب واقعي از دستورات باشد (يعني شامل ترکيبي از دستورات باشد که در برنامههاي واقعي ظاهر ميشوند). امروزه ثابت شده است که بهترين benchmark ها برنامههاي واقعي هستند. تعدادي از benchmark هاي معمول عبارتند از:

- Adobe Photoshop for image processing
- BABCO SYSmark for office applications
- Unreal Tournament 2003 for 3D games
- SPEC (System Performance Evaluation Cooperative)

امروزه برخي از سازندههاي کامپيوتر بر اساس اطلاعاتي که از کاربران و benchmark هاي آنان دارند، روشهاي نادرستي را در پيش ميگيرند و اطلاعات غلطي را به کابران ميدهند. اين سازندگان يا از تکنيکهاي کامپايلري استفاده ميکنند که براي يک benchmark مشخص کدهاي بهينهاي توليد ميکنند که بر روي سخت افزار سريعتر اجرا ميشوند و يا اينکه از تکنيکهاي سختافزاري استفاده ميکنند که يک ترکيب مشخص از دستورات را که مربوط به يک benchmark مشخص است را با سرعت بالاتري اجرا ميکنند. استفاده از برنامههاي واقعي به عنوان benchmark استفاده از روشهاي فوق براي افزايش

سرعت اجرا شدن benchmark ها را تقريباً غير ممکن ميسازد حتي اگر بهبودي نيز حاصل شود اين بهبود چون مربوط به برنامههاي واقعي است، قابل استفاده خواهد بود.

استفاده کردن از benchmark هايي که اندازه آنها کوچک است و يا کارآيي آنها به قسمت کوچکي از کد برنامه بستگي دارد خطر بهينه سازيهاي کامپايلري يا سخت افزاري را به همراه خواهد داشت. به طور مثال مجموعه benchmark هاي SPEC در ابتدا براي اين منظور انتخاب شدند که از برنامههاي واقعي براي اندازهگيري کارآيي استفاده کنند. متأسفانه اولين نسخه از مجموعه SPEC که در سال ۱۹۸۹ وارد بازار شد، داراي يک benchmark به نام 300matrix بود که فقط داراي يک سري عمليات ضرب ماتريسي بود. در واقع ۹۹ درصد از زمان اجرا مربوط به يک خط از اين برنامه بود. اين واقعيت که زمان خيلي زيادي از اجراي برنامه مربوط به يک خط از برنامه بود که در آن يک خط، يک عمليات مشخص انجام ميگرفت، باعث شد تا چند کمپاني کامپيوتري کامپايلرهايي را توليد و يا خريداري کنند تا زمان اجراي اين benchmark را بهينه سازي کنند. شکل ۲–۳ نسبت کارآيي<sup>۱۲</sup> (معکوس زمان اجرا) را براي يک ماشين با دو کامپايلر مختلف نشان ميدهد. برنامههاي اين شکل مجموعه benchmark هاي 89SPEC ميباشند. در اين شکل براي هر برنامه دو ميله وجود دارد که ميله سمت راستي مربوط به کامپايلر بهينهسازي شده براي 300matrix ميباشد. همان طور که مشاهده ميشود کامپايلر بهينه- سازي شده براي 300matrix اثري بر روي ۸ مورد از ۱۰ مورد از برنامههاي مجموعه benchmark هاي 89SPEC ندارد، اما کارآيي 300matrix را بيش از ۹ برابر بهبود داده است. کاربري که براساس 300matrix قضاوت ميکند حسابي دچار اشتباه بزرگي خواهد شد به دليل اينکه بهبود داده شده فقط مربوط به 300matrix بوده و براي برنامههاي ديگر کاربردي نخواهد داشت.

1

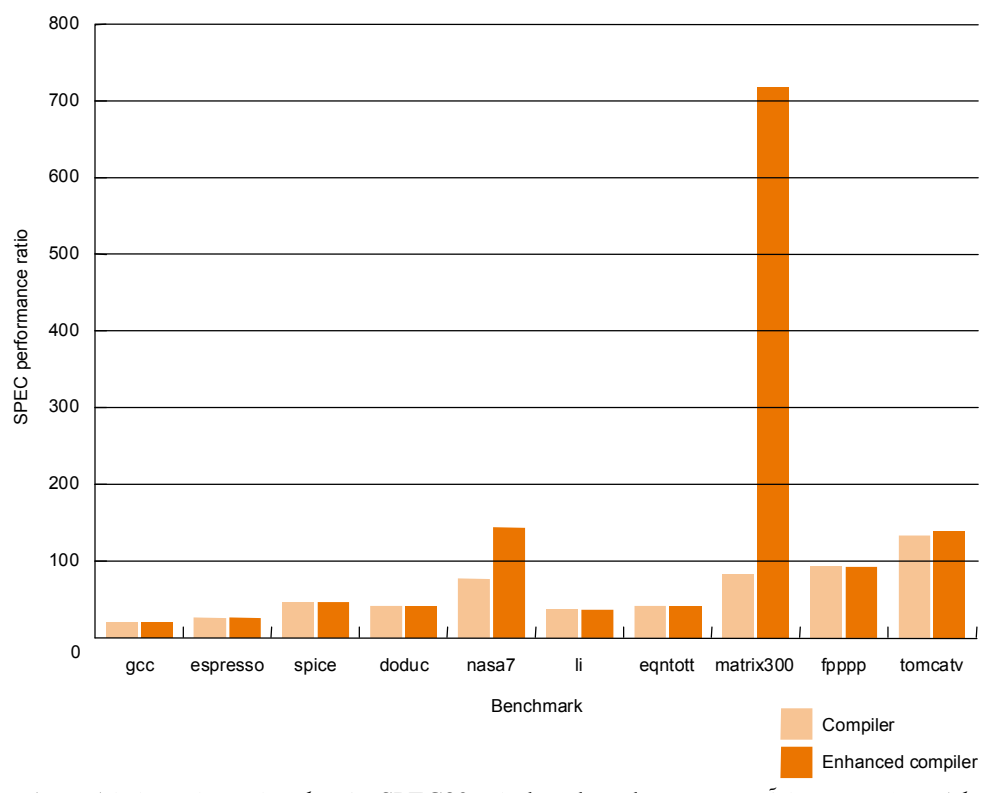

شکل :۳-۲ نسبت کارآيي مجموعه benchmark هاي 89SPEC براي يک ماشين با دو کامپايلر مختلف ضعف مربوط به 300matrix باعث شد که اين benchmark در نسخه بعدي مجموعه SPEC يعني 92SPEC کنار گذاشته شود.

حال سؤال اين است که چرا همه مردم از برنامههاي واقعي براي اندازهگيري کارآيي استفاده نميکنند؟ يکي از دلايل اين است که benchmark هاي کوچک به علت کوچک بودن به راحتي کامپايل و شبيه- سازي ميشوند (حتي بعضي مواقع دستي کامپايل ميشوند) و به همين دليل در شروع طراحي جذابيتهاي خاصي دارند. مخصوصاً چون در شروع طراحي يک ماشين هنوز کامپايلري براي آن نوشته نشده است، اين benchmark ها جايگاه خاصي دارند. دليل ديگري که براي استفاده از benchmark هاي کوچک وجود دارد اين است که آنها راحتتر از برنامههاي بزرگ استاندارد سازي ميشوند و بنابراين نتايج منتشر شده زيادي براي benchmark هاي کوچک وجود.

اگرچه استفاده از benchmark هاي کوچک در مراحل اوليه طراحي قابل توجيه است، اما هيچ دليل قانع کنندهاي وجود ندارد که از آنها براي ارزيابي کارآيي سيستمهاي کامپيوتري که وارد بازار شدهاند استفاده کنيم. در گذشته يکي از دلايلي که از benchmark هاي کوچک به جاي برنامههاي بزرگ استفاده ميشد اين بود که آنها بر روي ماشينهاي مختلف به راحتي پورت ميشدند و از طريق آنها ميشد سيستمهاي مختلف را مقايسه نمود. اما امروزه اين دليل خيلي درست نيست و استفاده از benchmark هاي کوچک فقط در مراحل اوليه طراحي مجاز است و بعد از آن بايد از برنامههاي واقعي براي ارزيابي کارآيي ماشينها استفاده شود.

پس از آنکه ما مجموعه مناسبي از benchmark ها را انتخاب نموده و توسط آنها کارآيي را اندازهگيري کرديم، ميتوانيم يک گزارش براي کارآيي تهيه کنيم. توضيحاتي که در گزارش آورده ميشود بايد طوري باشد که اندازهگيري ما قابل تکرار باشد. گزارش ما بايد شامل يک ليست از همه چيزهايي باشد که ممکن است يک فرد ديگر براي تکرار آزمايشهاي ما به آنها نياز داشته باشد. اين ليست بايد شامل نسخه سيستم عامل، کامپايلرها، وروديها و همچنين نحوه پيکربندي ماشين باشد. به طور مثال توصيف سيستمىّ " ماشينى که براى بدست آوردن نتايج شکل ۲–۳ از آن استفاده شده است در شکل ۴-۲ نشان داده شده است

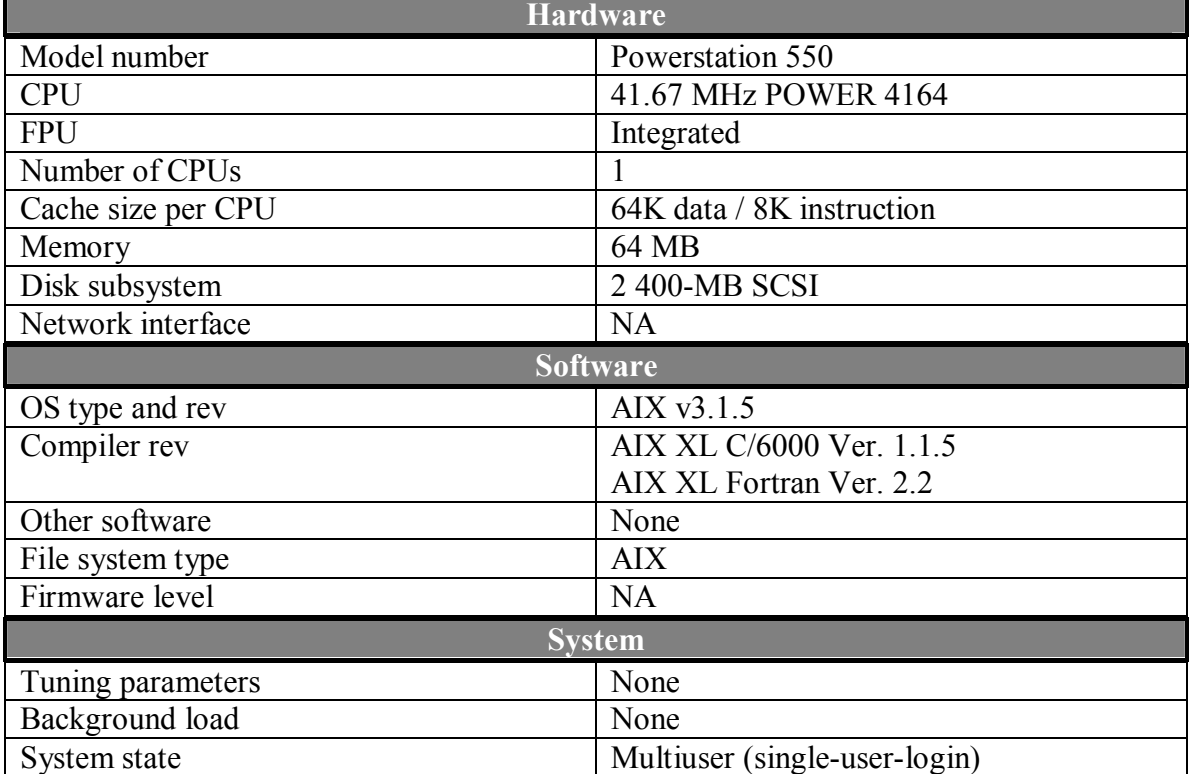

شکل :۴-۲ توصيف سيستمي ماشين استفاده شده براي اندازهگيريهاي شکل ۳-۲

<sup>13</sup> - System description

1

#### **Synthetic هاي Benchmark**

يک benchmark synthetic، يک برنامه است که فقط براي منظور اندازهگيري کارآيي نوشته شده است و معمولاً اندازه آن کوچک بوده و به راحتي بر روي CPU هاي مختلف پورت ميشود. بنابراين براي مقايسه سيستمها راحتتر ميباشند. هدف از طراحي synthetic benchmark ها اين بوده که يک برنامه واحد داشته باشيم که ويژگيهاي تعداد زيادي از برنامهها را داشته باشد و تعداد تکرار دستورات در داخل برنامه متناسب با تعداد تکرار دستورات در تعداد زيادي از benchmark ها باشد. معروفترين benchmark هاي synthetic عبارتند از Whetstone و Dhrystone .

چون اين نوع benchmark ها واقعي نيستند نشان دهنده هيچ چيز خاصي نيستند. به طور مثال هيچ خروجي در اختيار کاربر قرار نميدهند که کاربر بداند برنامه به درستي اجرا شده است و نيز اگر بر روي يک ماشين کارآيي آنها بهبود پيدا کرد هيچ دليلي وجود ندارد که براي برنامههاي واقعي نيز چنين باشد و کارآيي آن ماشين براي ساير برنامهها نيز بهبود يابد. اندازه اين benchmark ها کوچکتر است و بنابراين به راحتي تکنيکهاي بهينه سازي کامپايلر و سختافزار براي آنها قابل اعمال است. نکته: بنا به دلايل فوق benchmark synthetic ها براي اندازه گيري کارآيي انتخاب مناسبي نيستند.

## **-۵-۲ مقايسه کردن و خلاصه سازي کارآيي**

حال که ياد گرفتيم برنامههايي را به عنوان benchmark انتخاب نمائيم و براي مقايسه از معيارهاي زمان اجرا و throughput استفاده کنيم، ممکن است تصور کنيد که مقايسه کردن کارآيي کار سر راستي باشد. اما معمولاً به جاي يک benchmark از چند benchmark استفاده ميشود و ما بايد ياد بگيريم که چگونه کارآيي يک گروه از benchmark ها را اندازهگيري کنيم. اگر چه خلاصه کردن يک مجموعه از اندازهگيريها اطلاعات کمي در اختيار قرار ميدهد، ولي بازار و حتي کاربران اغلب ترجيح ميدهند که يک عدد ساده از کارآيي داشته باشند و با استفاده از آن مقايسههاي خود را انجام دهند. حال سؤال کليدي اين است که اين عدد چگونه محاسبه ميشود؟ شکل ۵-۲ زمان اجراي دو برنامه را بر روي دو ماشين مختلف نشان ميدهد.

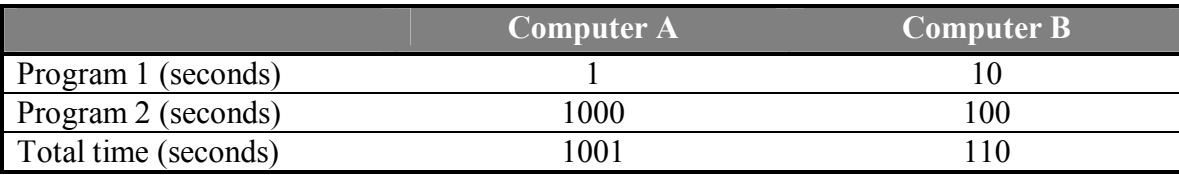

شکل :۵-۲ زمان اجراي دو برنامه بر روي دو ماشين مختلف

طبق تعريفي که ما از سرعت داشتيم، عبارتهاي زير در مورد شکل ۵-۲ صادق هستند:

- · ماشين A براي برنامه ،۱ ۱۰ مرتبه سريعتر از ماشين B عمل ميکند.
- · ماشين B براي برنامه ،۲ ۱۰ مرتبه سريعتر از ماشين A عمل ميکند.

اين دو جمله خيلي گيج کننده هستند. در نهايت کدام ماشين سريعتر است؟ سادهترين راه براي خلاصهسازي کارآيي در اين موارد که بيش از چند برنامه داريم اين است که

مجموع زمانهاي اجرا را نسبت به هم مقايسه کنيم. بنابراين:

 ۱۰۰۱ مجموع زمان اجراي برنامهها بر روي ماشين A کارآيي ماشين B --------------- = ----------------------------------- = ---------- = ۹/۱

 ۱۱۰ مجموع زمان اجراي برنامهها بر روي ماشين B کارآيي ماشين A يعني اينکه ماشين B براي مجموعه برنامههاي ۱ و۲ ، ۹/۱ مرتبه سريعتر از ماشين A است. اين نوع خلاصه سازي مستقيماً متناسب با زمان اجرا ميباشد. اگر workload ما به صورتي باشد که برنامههاي ۱ و ۲ را به يک اندازه اجرا کنيم، رابطه فوق ميتواند براي مقايسه ماشينهاي مختلف استفاده شود.

بعضي مواقع به جاي رابطه فوق ميانگين زمان اجرا که آن هم متناسب با زمان اجراست را به کار مي- برند. اين ميانگين، ميانگين حساب<sub>ی</sub><sup>۱٤</sup> يا AM ناميده میشود و از فرمول زير بدست می]يد:  $=\frac{1}{n}\sum$  time<sub>i</sub> *n*  $AM = \frac{1}{2}$ 

*<sup>i</sup>* که در آن *time* زمان اجراي برنامه *i* ام موجود در workload متشکل از *n* برنامه است. هر چقدر AM کوچکتر باشد، کارآيي ماشين بالاتر خواهد بود.

AM زماني قابل استفاده است که برنامههاي موجود در workload به يک اندازه اجرا شوند، اگر غير از اين باشد ميتوانيم براي هر برنامه يک وزني اختصاص دهيم که نشان دهنده تعداد تکرار برنامه در آن workload باشد. به طور مثال اگر ۲۰ درصد کارها در workload برنامه ۱ و ۸۰ درصد کارها در workload برنامه ۲ باشد در اين صورت وزنها به صورت ۰/۲ و ۰/۸ خواهند بود. با استفاده از جمع كردن حاصل ضرب فاكتورهاي وزن در زمان اجرا فرمول ميانگين حسابي وزندار°` يا WAM بدست ميآيد:

$$
WAM = \sum_{i=1}^{n} weight_i \times time_i
$$

<u>.</u>

<sup>14</sup> - Arithmetic Mean

<sup>15</sup> - Weighted Arithmetic Mean

فرمول ميانگين حسابي حالت خاصي از فرمول ميانگين حسابي وزندار ميباشد که در آن وزن همه برنامهها مساوي است.

## **-۶-۲ موضوع واقعي: benchmark هاي 95SPEC و کارآيي پردازندهها**

SPEC معروفترين مجموعه benchmark هاي CPU ميباشد. SPEC که مخفف عبارت System Performance Evaluation Cooperative (مجموعه ارزيابي کننده کارآيي سيستم) ميباشد، در سال ۱۹۸۹ توسط تعدادي از کمپانيهاي کامپيوتر براي اين منظور ايجاد شد که اندازهگيري و خلاصه سازي کارآيي از طريق يک پروسه اندازهگيري کنترل شده، بهبود داده شود و همچنين benchmark هاي واقعيتري براي اندازهگيري کارآيي مورد استفاده قرار گيرند. تاکنون چهار نسخه از SPEC وارد بازار شده است: 89SPEC، 92SPEC، 95SPEC و 2000SPEC. مجموعه 95SPEC نسخه سال ۹۵ SPEC ميباشد که شامل ۸ برنامه اعداد صحيح و ۱۰ برنامه مميز شناور ميباشد. مجموعه برنامههاي 95SPEC در شکل ۶-۲ نشان داده شده است.

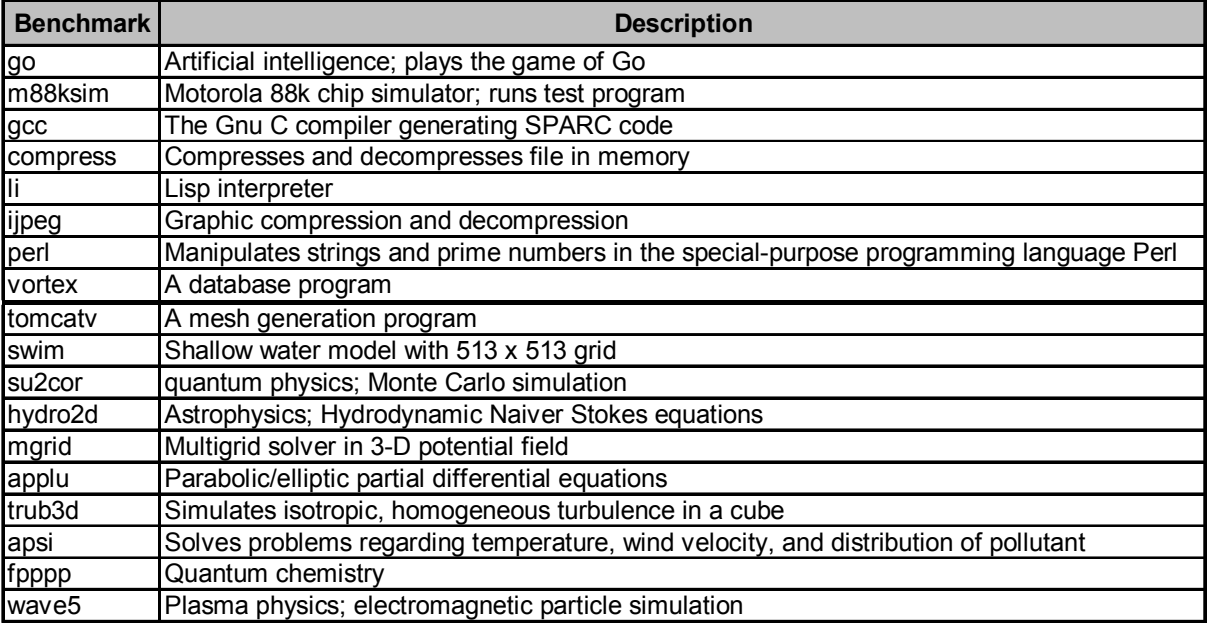

شکل :۶-۲ مجموعه benchmark هاي 95SPEC

معمولاً دو گزارش جداگانه براي مجموعه برنامههاي صحيح و برنامههاي مميز شناور داده ميشود. روند اندازهگيري با استفاده از برنامههاي مجموعه SPEC به اين صورت است که در ابتدا عددهاي اندازهگيري شده براي زمان اجرا با تقسيم کردن زمان اجراي برنامه بر روي ماشين 10/40 sparc SUN به زمان اجراي بدست آمده بر روي ماشيني که ميخواهيم کارآيي آن را اندازه بگيريم، به صورت نرمال

شده درآورده ميشود. سپس اين عدد نرمال شده به يک معيار براي اندازهگيري کارآيي منجر ميشود که نسبت ratio SPEC ناميده ميشود. هر چقدر عدد بدست آمده براي ratio SPEC بزرگتر باشد نشان دهنده کارآيي بالاتر ميباشد (در واقع ratio SPEC با زمان اجرا نسبت معکوس دارد). خلاصه- سازيهاي 95SPECint و 95SPECfp با استفاده از ميانگين هندسي ratio SPEC ها بدست ميآيد که اولي مربوط به برنامههاي صحيح و دومي مربوط به برنامههاي مميز شناور مجموعه SPEC ميباشد. فرمول ميانگين هندس<sub>م</sub>™ به صورت زير است:

*n*  $\prod_{i=1}^{n}$  (execution *time ratio*)<sub>*i*</sub> *i* =1  $\eta$  (execution time ratio)

*<sup>i</sup>* که در آن (*ratio time execution* (زمان اجراي نرمال شده بر اساس يک ماشين مرجع براي برنامه *i*- ام مجموعه benchmark ها ميباشد.

- همان طور که قبلاً نيز توضيح داده شده است براي يک ISA مفروض، افزايش کارآيي CPU ميتواند به يکي از سه روش زير صورت بگيرد:
- -۱ افزايش فرکانس کلاک -۲ بهبود ساختار پردازنده که باعث کم شدن CPI شود -۳ بهبودهاي کامپايلري که باعث کم شدن تعداد دستورات يا توليد دستوراتي با ميانگين CPI پايينتر ميشود

براي نشان دادن بهبودهاي فوق بر روي کارآيي، شکلهاي ۷-۲ و ۸-۲ به ترتيب اندازهگيريهاي 95SPECint و 95SPECfp را براي پردازندههاي Pentium و pro Pentium نشان ميدهند. چون SPEC نياز به اين دارد که حتماً روي سختافزار واقعي اجرا شود و سيستم حافظه تأثير زيادي بر روي کارآيي دارد، سيستمهاي ديگري که بر اساس اين پردازندهها ساخته ميشوند ممکن است مقداري با اين شکلها متفاوت باشند چون سيستم حافظه آنها ممکن است قدري متفاوت باشد. ماشينهاي اينتل که در اينجا اندازهگيري شدهاند سيستمهاي حافظه و کامپايلر قويتري استفاده کردهاند و اين بدان معناست که اکثر ماشينهاي ديگري که با استفاده از اين پردازنده ساخته مي- شوند کارآيي پايينتري براي benchmarks هاي SPEC خواهند داشت.

<sup>16</sup> - Geometric Mean

1

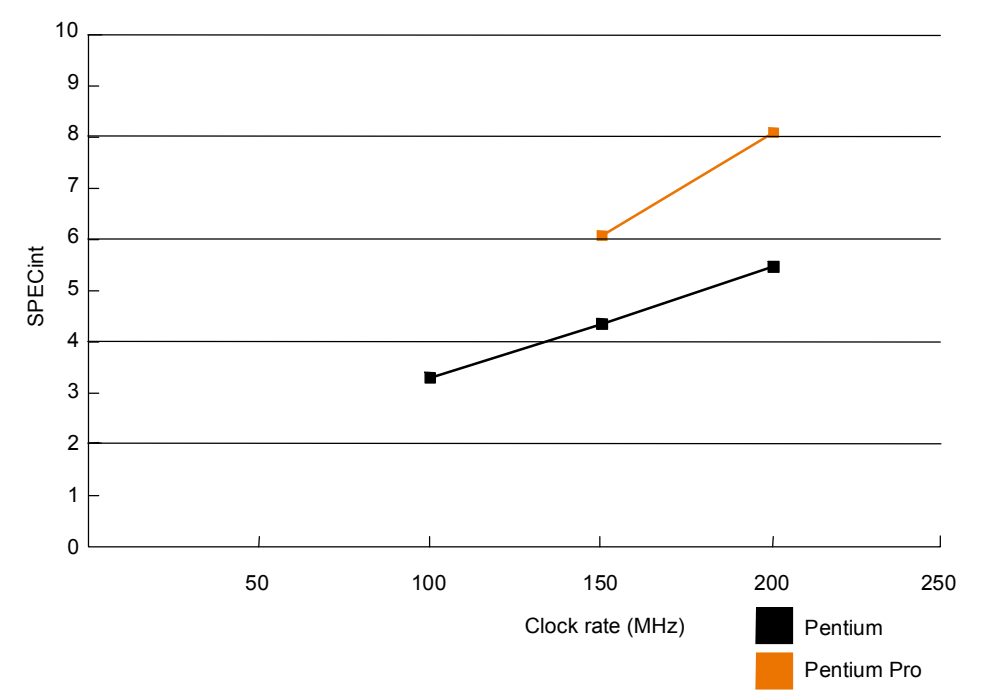

شکل:۷-۲ SPECint محاسبه شده براي پردازندههاي Pentium و pro Pentium در فرکانسهاي مختلف

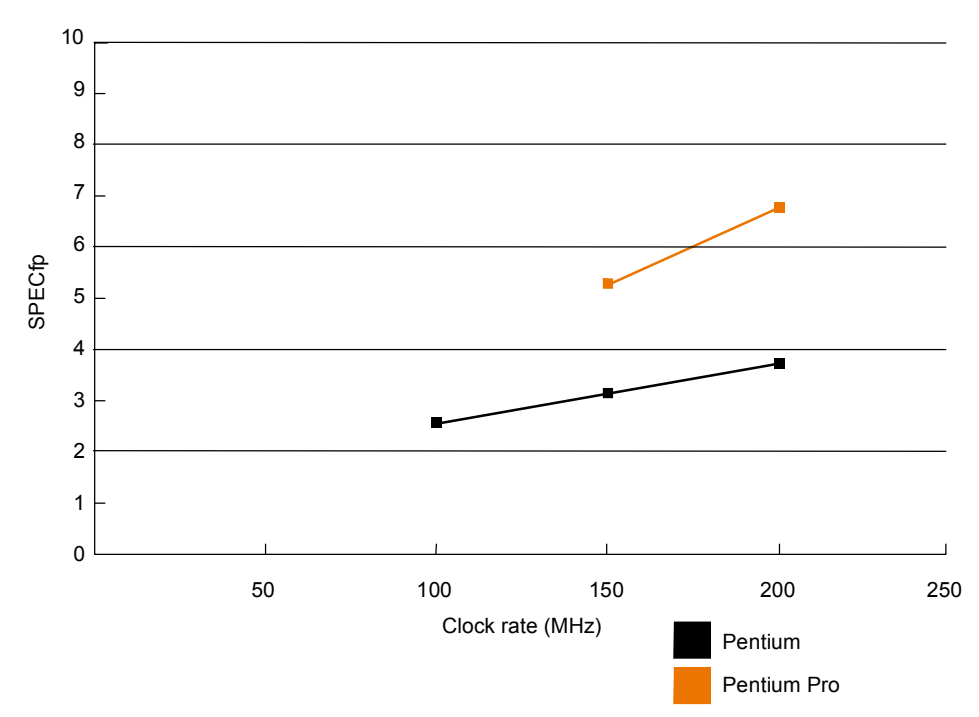

شکل:۸-۲ SPECfp محاسبه شده براي پردازندههاي Pentium و pro Pentium در فرکانسهاي مختلف

چند برداشت مهم از شکلهاي ۷-۲ و ۸-۲ قابل مشاهده است. مهمترين آنها بهبود کارآيي پردازنده pro Pentium نسبت به Pentium ميباشد. در يک فرکانس فرضي SPECint نشان ميدهد که

pro Pentium، ۱/۴ تا ۱/۵ برابر سريعتر از Pentium ميباشد و 95SPECfp نشان ميدهد که pro Pentium ، ۱/۷ تا ۱/۸ برابر سريعتر ميباشد. اگرچه بهبودهاي کامپايلري مشخص براي هر پردازندهاي وجود دارد، اکثر بهبودهاي کارآيي براي pro Pentium از طريق بهبودهاي ساختاري (سختافزاري) ايجاد شده است.

برداشت مهم ديگري که از شکلها به دست ميآيد اين است که وقتي که فرکانس کلاک با استفاده از ضريب مشخص اضافه ميشود، کارآيي پردازنده با ضريب کمتري اضافه ميشود. به طور مثال وقتي که فرکانس کلاک Pentium از ۱۰۰ مگاهرتز به ۲۰۰ مگاهرتز افزايش پيدا ميکند (دو برابر ميشود)، کارآيي 95 SPECint فقط ۱/۷ و کارآيي 95SPECfp فقط ۱/۴ برابر بهبود مييابد. دليل اين امر به سيستم حافظه پردازنده بر ميگردد. در کل، چون سرعت حافظة اصلي تغيير چنداني نميکند، اضافه شدن سرعت پردازنده در گلوگاه سيستم حافظه گرفتار ميشود. اين تأثير در benchmark هاي مميز شناور بيشتر مشهود است چون آنها نسبت به برنامههاي integer بزرگتر هستند. اين رفتار مثال خوبي براي قانون امدال ميباشد که بيانگر ميزان بهبود بر اساس ميزان مؤثر بودن آن ميباشد.

در مقام مقايسه، ميزان افزايش کارآيي پردازنده pro Pentium، با اضافه شدن فرکانس کلاک بهتر ازPentium ميباشد. هر چند که اين ميزان افزايش برابر ضريب افزايش کلاک نيست. به طور مثال، بهبود کارآيي95SPECfp از فرکانس ۱۵۰ به ۲۰۰ مگاهرتز در pro Pentium، ۱/۲۴ ميباشد در حالي که پردازنده Pentium بهبودي در حدود ۱/۱۸ را براي اين بازه نشان ميدهد. در فصل ۷ در مورد تأثير سيستم حافظه در کارآيي پردازنده صحبت خواهد شد و اينکه چرا پردازنده Pentium pro سيستم حافظه بهتري دارد.

#### **۸-۲ نکات پاياني**

ما در اين فصل بر روي performance يا همان کارآيي سيستمها و نحوه اندازهگيري آن تمرکز کرديم. تمرکز کردن تنها بر روی کارآيي بدون در نظر گرفتن هزينه<sup>۱۷</sup> خيلي منطقي نيست و ما بايد بين اين دو پارامتر تعادل برقرار کنيم.

1

ما در اين فصل ديديم که با استفاده از زمان اجراي برنامههاي واقعي بر روي پردازندهها، يک روش قابل اطمينان براي اندازهگيري و گزارش کردن کارآيي وجود دارد. اين زمان اجرا وابسته به تعدادي فاکتور مهم ميباشد که اين وابستگي در فرمول زير مشاهده ميشود:

پريود کلاک × CPI × تعداد دستورات = زمان اجرا

ما به وفور از اين فرمول و فاکتورهاي آن بهره خواهيم گرفت. همان طور که توضيح داده شد هيچ کدام از اين فاکتورها به تنهايي نميتوانند نشان دهنده کارآيي باشند و فقط حاصلضرب آنها که مساوي زمان اجراست قابل استفاده است. مطمئناً دانستن اين فرمول به تنهايي براي طراحي کردن يا ارزيابي کردن يک کامپيوتر نميتواند کافي باشد. ما بايد بفهميم که چگونه جنبههاي مختلف طراحي، اين فاکتورهاي مهم را تحت تأثير قرار ميدهند. اين نوع دانش شامل موارد متعددي مي- شود از جمله: تأثير معماري مجموعه دستورات بر تعداد دستورات ديناميکي، تأثير pipelining و سيستم حافظه بر روي CPI، و تأثير تکنولوژي و سازمان يک کامپيوتر بر روي فرکانس کلاک. هنر طراحي کامپيوتر فقط اعمال کردن عدد در فرمول کارآيي نيست بلکه مشخص کردن اين موضوع هست که طراحيهاي مختلف چگونه کارآيي و هزينه را تحت تأثير قرار ميدهند.

اکثر کاربران کامپيوتر به هر دو مورد هزينه و کارآيي دقت ميکنند. فهميدن ارتباط بين جنبههاي مختلف طراحي و کارآيي آن کار مشکلي است و مشخص کردن هزينه قابليتهاي مختلف يک طرح نيز کار به مراتب مشکلتري است. هزينه يک ماشين فقط به هزينه قسمتهاي تشکيل دهنده آن محدود نيست، بلکه هزينههايي همچون هزينههای نيروی انسانی برای جمعآوری سيستم<sup>۱۸</sup> ، هزينه تحقيقات، هزينه توسعه سيستم، تبليغات بازار و ... را نيز بايد به آن اضافه نمود. امروزه به دليل پيشرفت سريعي که در تکنولوژيهاي پياده سازي ايجاد ميشود، اهميت دادن بيش از حد به مورد هزينه در طول مدتهايي حدود ۶ ماه يا يک سال خيلي منطقي به نظر نميرسد. و نکته آخر اينکه معماريهاي مختلف کامپيوتر توسط کارآيي و هزينه سنجيده ميشوند و پيدا کردن تعادل بين اين دو هميشه به عنوان يک هنر در طراحي کامپيوتر مطرح بوده است. مطالب مهم اين فصل:

· Performance يا همان کارآيي يک معيار مهم براي مقايسه سيستمهاست.

1

- · دو روش معتبر براي اندازهگيري کارآيي وجود دارد: محاسبه زمان اجرا و محاسبه throughput
	- · فرمول اصلي کارآيي: پريود کلاک × CPI × تعداد دستورات = زمان اجرا

<sup>18</sup> - Assemble

- · بهترين راه براي اندازهگيري کارآيي اين است که از برنامههاي واقعي استفاده کنيم.
- · Benchmark ها برنامههايي هستند که براي اندازهگيري کارآيي انتخاب ميشوند و بايد به اندازه کافي بزرگ باشند که اجراي آنها توسط کامپايلر و يا سخت افزار بهينه سازي نگردد و تا حد ممکن از برنامههاي واقعي انتخاب شوند. مهمترين مجموعه benchmark هاي شناخته شده مجموعه SPEC ميباشد.
- · قانون امدال بيان ميکند که ما از يک بهبود داده شده در طرح چقدر ميتوانيم انتظار بهبود کارآيي را داشته باشيم. ميزان بهبود کارآيي به ميزان مؤثر بودن تغيير داده شده بستگي دارد.
- · اگر به جاي يک برنامه چند برنامه براي ارزيابي کارآيي استفاده شود و بخواهيم کارآيي را خلاصه سازي کنيم از فرمولهاي ميانگين حسابي و يا ميانگين حسابي وزندار استفاده مي- کنيم. ميانگين هندسي نيز قابل استفاده است ولي ميانگين هندسي داراي ضعفهايي است که نميتوان آن را به عنوان يک معيار خوب قبول کرد.
- · گزارش تهيه شده براي کارآيي بايد طوري باشد که توسط ديگران قابل تکرار باشد. بنابراين بايد همه چيزهايي که براي تکرار يک آزمايش لازم است در گزارش آورده شود.